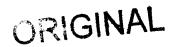

# ATTACHMENT B

BellSouth Telecommunications, Inc. FPSC Docket No. 990649-TP Request for Confidential Classification Page 1 of 1 9/15/00

REQUEST FOR CONFIDENTIAL CLASSIFICATION OF BELLSOUTH'S SUPPLEMENTAL RESPONSE TO RHYTHMS LINKS 1<sup>ST</sup> REQUEST FOR PRODUCTION OF DOCUMENTS (POD NO. 3), FILED SEPTEMBER 13, 2000 IN FLORIDA DOCKET NO. 990649-TP

**Two Redacted Copies** 

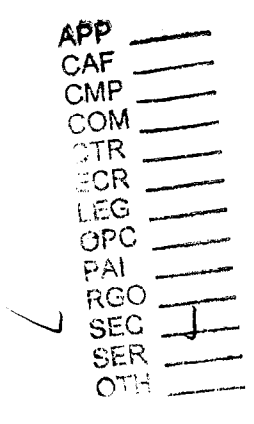

DOCUMENT NUMBER-DATE 1 1623 SEP 158 FPSC-RECORUS/REPORTING BELLSOUTH TELECOMMUNICATIONS, INC.

FPSC DKT NO 990649-TP

RHYTHMS LINKS' FIRST REQUEST FOR PRODUCTION OF DOCUMENTS

SUPPLEMENTAL POD NO.

PROPRIETARY

Dan Meeks /m6,mail6a 8/7/00 9:47

MESSAGE Subject: SALARY~1.XLS Creator: Cindy H. Mabry /m6,mail6a Dated: 2/14/00 at 17:35 Contents: 3

Page 1

Item 1

TO: Arlene Fredrickson /m3,mail3a; PHONE=205-977-0391 Dee Gonzalez /m2,mail2a; PHONE=404-5003-5069 Pam G. Williams /m3,mail3a; PHONE=2001-377-5561

Item 2

Does the attached file help any? Deb T.

Item 3

This item is of type MS EXCEL (obsolete filetype  $\left(4\right)$  ) and cannot be displayed as TEXT

**PRIVATE / PROPRIETARY:** CONTAINS PRIVATE AND / OR PROPRIETARY INFORMATION. MAY NOT BE USED OR DISCLOSED OUTSIDE THE BELLSOUTH COMPANIES EXCEPT PURSUANT TO A WRITTEN AGREEMENT.

PRIVATE / PROPRIETARY: CONTAINS PRIVATE AND / OR PROPRIETARY INFORMATION. MAY NOT BE USED OR DISCLOSED OUTSIDE THE BELLSOUTH COMPANIES EXCEPT PURSUANT TO A WRITTEN AGREEMENT.

È

Effective 1/1/00

PRIVATE / PROPRIETARY: CONTAINS PRIVATE AND / OR PROPRIETARY INFORMATION. MAY NOT BE USED OR DISCLOSED OUTSIDE THE BELLSOUTH COMPANIES EXCEPT PURSUANT TO A WRITTEN AGREEMENT.

ý

Dan Meeks /m6,mail6a 8/7/00 9:43 Page 1 MESSAGE Dated: 3/8/00 at 22:25 Subject: CRSG Cost Study Input Contents: 4 Creator: Cindy H. Mabry /m6,mail6a Item 1 TO: Sandra Harris /m7,mail7a; PHONE=205-977-5600 CC: Diann Hammond /m7,mail7a; PHONE=205-321-7727 Pat A. Rand /m6,mail6a; PHONE=205-402-7368 Item 2 Sandra, Sorry this has taken me so long. I hope it is what you need. Please advise if you require addtional information. I have also attached a separate Salary File as it seems to confuse some people when we reference "JG56" on compensation. The Sales Titles on compensation are on a different salary structure than the Cosporate scale. So for Cost Study purposes, this has seemed important to know. Thank you, Debbie Timmons

Item 3

This item is of type MS EXCEL (obsolete filetype (4)) and cannot be displayed as TEXT

Item 4

This item is of type MS EXCEL (obsolete filetype (4)) and cannot be displayed as TEXT

205.321.4990

## Cost Input CRSG / Account Team for Switched Combo Environment

## Switched Combo Headcount Allocation - CRSG

All Management Job Grades are on compensation.

|                                         | Performed by                           |
|-----------------------------------------|----------------------------------------|
| LSR Rcpt & logging & folder preparation | Contractor                             |
|                                         | WS10                                   |
| See each product                        | JG56 SD1 on Sales Compensation FDC2210 |

% Allocation Assumption: The colume headed % Resale Work lists the people doing RESALE work today. I do not know how to forecast how RESALE will diminish & how much Switched Combo will appear. Have the Prod Mgrs. Provided any forcasts? If so, I guess their factors should be applied.

Contractor Hourly Rate

| Name              | JG/Cont    | % Resale Work | Type of Work or Comments                    |
|-------------------|------------|---------------|---------------------------------------------|
| Janie Norris      | Contractor | 100%          | Process orders                              |
| Barbara Jones     | Contractor | 100%          | Process orders                              |
| Kristy Seagle     | JG 56      | 100%          | Process orders                              |
| Tiffany Dillard   | JG 56      | 100%          | Process orders                              |
| David Reynolds    | JG 56      | 100%          | Process orders                              |
| Vivian Smith      | JG 56      | 100%          | Process orders                              |
| Jonathan Ryer     | JG 56      | 100%          | Process orders                              |
| Brian Bradley     | JG 56      | 100%          | Process orders                              |
| Susan Daniel      | JG 56      | 100%          | Process orders                              |
| Sonja Johnson     | Contractor | 75%           | Data management / admin                     |
| Lillie Lawson     | Contractor | 75%           | Data management / admin                     |
| Mary McCoy        | WS10 Clk   | 80%           | Clerical / admin                            |
| Charlotte Donion  | JG 56      | 75%           | Issue resolution / CRSG operational support |
| Monica Dodge      | JG 56      | 75%           | Customer care                               |
| Titania Alexander | JG 56      | 50%           | Special construction estimates              |
| Brenda Gibson     | JG58       | 75%           | Supervision & information management        |
| Tracey Morant     | JG58       | 85%           | Supervision & customer relationship         |
| Mitzi Link        | JG59       | 90%           | Supervision & leadership of CRSG            |

This represents just one Sales AVP (JG61) work group that is a part of Interconnections Sales that would have work time related to the UNE environment in general

There are 2 other Sales AVP groups in Birmingham, 5 in Atlanta I couldn't begin to predict what % of who works on UNE customers The total Sales Entity is under Kenneth Ray JG64

It is next to impossible to further divide to the specific product level, e.g. UCL, UNTW, XdsI I think that would be driven by the customer sets and their business plans, and what their sales success ratios are and what the ultimate volumes would be. I think that would have to come from the Product Managers.

| Name                    | JG/Cont |     | Type of Work or Comments | Unit       |
|-------------------------|---------|-----|--------------------------|------------|
| Cathey, Marc            | 61      |     | Sales AVP                | Acct. Team |
| Alvis, Rick             | 56      |     | Systems Designer I       | Acct. Team |
| Bonner, Denise          | 58      |     | Systems Designer II      | Acct. Team |
| Burgess, Kelli          | 58      |     | Systems Designer II      | Acct. Team |
| Callahan, Leslie        | K3      |     | Account Manager          | Acct. Team |
| Carmichael, Rita        | 58      | 50% | Systems Designer II      | Acct. Team |
| Carnes, Wayne           | K3      | 50% | Account Manager          | Acct. Team |
| Christian, Scott        | K3      | 50% | Account Manager          | Acct. Team |
| Clark, Susan M. (Terri) | 58      |     | Systems Designer II      | Acct. Team |
| Corley, Susan           | WS10    |     | Cierical                 | Acct. Team |
| Davies, Kathy           | 58      | 50% | Systems Designer II      | Acct. Team |
| Denham, Sharon          | 58      | 50% | Systems Designer II      | Acct. Team |
| Douglas, F.W (Buck)     | 58      | 50% | Systems Designer il      | Acct. Team |
| Ferreiro, Gene          | K2      | 50% | Account Manager          | Acct. Team |
| French, Bill            | K8      | 50% | Sales Director           | Acct. Team |
| Griffin, Scott          | K2      | 50% | Account Manager          | Acct. Team |
| Hammond, Diann          | 58      | 50% | Systems Designer II      | Acct. Team |
| Hartley, Donna          | K3      | 50% | Account Manager          | Acct. Team |
| Hodges, Cynthia         | 58      | 50% | Systems Designer ii      | Acct. Team |
| Hogg, Scott             | K2      | 50% | Account Manager          | Acct. Team |
| Johnson, Wade           | 58      | 50% | Systems Designer II      | Acct. Team |
| Kizziah, Glenda         | WS10    |     | Clerical                 | Acct. Team |
| Kunze, Scott            | K2      |     | Account Manager          | Acct. Team |
| Laszlo, Joe             | 58      |     | Systems Designer II      | Acct. Team |
| McElroy, Roger          | 58      |     | Systems Designer II      | Acct. Team |
| McRae, Bob              | 58      |     | Systems Designer II      | Acct. Team |
| Moore, Debbie           | 52      |     | Sales AVP Acusin Assist  | Acct. Team |
| Morrison, Bill          | K3      | 50% | Account Manager          | Acct. Team |
| Parker, Paul            | K8      |     | Sales Directo.           | Acct. Team |
| Pierce, Daphne          | 58      |     | Systems Designer II      | Acct. Team |
| Ratliff, Rick           | 58      | 50% | Systems Designed I       | Acct. Team |
| Ratliff, Wayne          | 58      |     | Systems Designer II      | Acct. Team |
| Ray, John               | K3      | 50% | Account Manager          | Acct. Team |
| Reid, Kim               | 58      |     | Systems Deargnar il      | Acct. Team |
| Robbins, Mark           | K3      | 50% | Account Manager          | Acct. Team |
| Ryer, Kurt              | 56      |     | Systems Designer i       | Acct. Team |
| Temple, Gretchen        | 58      | 50% | Systems Designer I       | Acct. Team |
| Timmons, Debbie         | 59      |     | Sales Support Director   | Acct. Team |
| Washington, Darryl      | K3      | 50% | Account wanager          | Acct. Team |
| Wilburn, Mike           | K8      | 50% | Sales Director           | Acct. Team |
| Wilder, Shamron         | 56      | 50% | Systems Designer I       | Acct. Team |

Information submitted by: Debbie Timmons 205.321.4990

DID Design - Switch as Is

|                               |                         |                   | I           |               | Previous |       |            | Reconciled     |       |            |
|-------------------------------|-------------------------|-------------------|-------------|---------------|----------|-------|------------|----------------|-------|------------|
| Description                   | Function                | Job Function Code | Install     | Additional    | Input    | Total | Reconciled | Ву             | Total | Difference |
| LCSC                          | ISSNG N/D Orderd        | 2300-SR           | 1.5 (first) | .1112 / trunk | 1.0000   |       | 3.5000     | Phyllis Rogers |       |            |
|                               |                         | WSIO - Clerk      | 1.0000      |               | 0.2500   |       |            |                |       |            |
| AFIG                          | Assign OSP CA/PR        | 400X FAS (W320)   | 0.0035      |               | 0.0035   |       |            |                |       |            |
| со                            | NA                      | NA                | NA NA       |               | 0.0000   |       | · ·        |                |       |            |
|                               |                         |                   | 1           |               |          |       |            |                |       |            |
| CPG - TRUNK TRANSLATIONS      | NA                      | NA                | NA          |               | 0.0000   |       |            |                |       |            |
|                               | Resolve RMAs from SO    |                   |             |               |          |       |            |                |       |            |
|                               | process design CKT Word |                   |             |               |          |       |            |                |       |            |
| CPG - Design                  | doc                     | 4N4X              | 0.1200      | 0.1042        | 0.1517   |       | 0.1517     | Dianne Martin  |       |            |
| стб                           | NA                      | NA                | NA          |               | NA       |       |            |                |       |            |
| RCMAG                         | NA                      | NA                | NA          |               | NA       |       |            |                |       |            |
| WMC                           | NA                      | NA                | NA          |               | NA       |       |            |                |       |            |
| L & N                         | NA                      | MA                | NA          |               | 0.0333   |       | 0.0000     | Ruby Pitts     |       |            |
| .3313 M                       | NA                      | · •               | NA          |               | ЦA       |       |            |                |       |            |
|                               |                         |                   |             |               |          |       |            |                |       |            |
| UNEC                          | WFA Completion          | μαχχ-ΕΤ           | 0.2500      |               | 0.0000   |       |            |                |       |            |
|                               |                         |                   |             |               |          |       |            |                |       |            |
| Based on SAI goes to LCSC, no |                         |                   |             |               |          |       |            |                |       |            |
| CRSG work times included.DDT  |                         |                   |             | 1             |          |       |            | 1              | 1     |            |

A

#### DID - New Cust DN Exist

| Description              | Function                                                                                                  | Job Function Code                 | Install (hrs.) | Additional | Disconnect  | Additional |
|--------------------------|----------------------------------------------------------------------------------------------------|-----------------------------------|----------------|------------|-------------|------------|
| LCSC                     | N Order                                                                                                   | 2300 - SR                         | 4.00000        |            | 1.00000     |            |
|                          |                                                                                                    | WS10 - Clk                        | 1.00000        | :          | 0.25000     |            |
| AFIG                     | Assign OSP CA/PR                                                                                          | 400X FAS                          | 0.00583        |            | 0.00223     |            |
| стg                      | Provision Switch                                                                                          | 4N20 - ET (WS32)                  | 0.75000        | 0.10000    | 0.50000     | 0.05000    |
| со                       | Wire Place Cards                                                                                          | 431X                              | 0.41667        | 0.16667    | 0.33333     | 0.08333    |
| CPG - Trunk Translations | Determine Trunk<br>Translation                                                                            | 4N4X - WS18 (PS)                  | .4667/grp      |            | 0.16667/grp |            |
| CPG - Designed           | Establish Trunk Group SO<br>RMA - Design CKT                                                              | 4N4X - WS18 (PS)                  | 0.08000        | 0.05000    | 0.04000     | 0.04000    |
| RCMAG                    | Translate Numbers to RTZ                                                                                  | 4N10                              | 0.01670        | 0.00830    | 0.01670/num |            |
| L & N                    | Service order fallout                                                                                     | 2730                              | 2 min          | t<br>1 min | 0.00000     |            |
| SSI&M                    | Install and test                                                                                          | 411X - WS32                       | 3.04810        | 1.00850    | 0.33330     | 0.20000    |
| UNEC                     | Turn up; Test; Complete                                                                                   | 4AXX - WS32                       | 0.50000        | 0.01670    | 0.5000/ord  |            |
| OSPE                     | SO Fallout                                                                                                | 32XX -                            | 0.10000        |            | 0.00000     |            |
| CRSC                     | Rcv. log, acknowledge<br>customer & assign                                                                | Contractor.DDT                    | 20 min         |            |             |            |
|                          | Verify LSR, ordering doc<br>nutify CLEC, reserve its,<br>prepare CSPS, post<br>leacking, prepare & submit | FDC 2210 SD1-<br>JG56-Sales       |                |            |             |            |
| CRSG                     | to LCSC                                                                                                   | Compensation.ddt<br>FDC 2210 SD1- | 45 min         |            |             |            |
| CRSG                     | Notify CLEC order sent to<br>t CSC                                                                        | JG56-Sales<br>Compensation.ddt    | 15 min         |            |             |            |
| ÇRSG                     | Back end folder close out                                                                                 | WS10 clerk                        | 15 min         |            |             |            |
| WMC                      | Coordinate Word Doc;<br>Dispatch                                                                          | 4WXX -                            | 0.25000        |            | 0.00000     |            |

Assumption for L & N - based on 10% fallout Assumption for CRSG:

> FOC & Project Mgt. WILL NOT be handled by CRSG

Assumption for SSIM -

C

Includes processing service order request, placing cross connect at x-box, checks continuaty / dial-tone resolves troubles, performs test from NID and complets order, includes travel

| Description              | Function               | Job Function Code | Install     | Additional | Disconnect | Additional |
|--------------------------|------------------------|-------------------|-------------|------------|------------|------------|
| LCSC                     | Issue Order            | 2300              | 3.00000     |            |            |            |
| AFIG                     | Assign OSP CA/PR       | 400X              | .05830/ord  | .00223/ord |            |            |
| стб                      | Provision Switch       | 4N20              | .10000/trk  | .10000/trk | ļ .        |            |
| со                       | Run Jumper             | 431X              | 4.2000/ord  | .01670/ord | i .        |            |
| CPG - Trunk Translations | Update Systems         | 4N4X              | .01670/ord  |            | 1          |            |
| CPG - Designed           | Design Circuit         | 4N4X              | 0.08000/trk | .05000/trk |            |            |
| RCMAG                    | NA                     | NA                |             |            |            |            |
| L & N                    | S.O. Fallout           | 2730              | 2 min       | 1 min      |            |            |
| SSI & M                  | NA                     | NA                |             |            |            |            |
| UNEC                     | Turn-up; Test; Connect | 4AXX              | .25000/ord  |            |            |            |
| OSFE                     | S.O.Fallout            | 32XX              | .10000/ord  |            |            |            |
| CRSG                     | See below              | See below         |             |            |            |            |
| WMC                      | Route Order            | 4WXX              | .25000/ord  |            |            |            |

| Assumptions for L & N - | Assumption - CRSG            |
|-------------------------|------------------------------|
|                         | It is assumed the CRSG       |
|                         | will not handle additions to |
| Based on 10% fallout    | Trunk Group                  |
|                         | If this changes; use cost    |
|                         | for NEW                      |

 $\supset$ 

|                          | ······································ |                   | Add Addl Num. |            |              |            |
|--------------------------|----------------------------------------|-------------------|---------------|------------|--------------|------------|
| Description              | Function                               | Job Function Code | Add Addl Grp. | Additional | Disconnect   | Additional |
| LCSC                     | Issue Order                            | 2300              | 2.25000       |            |              |            |
| AFIG                     | NA                                     | NA                | 1             |            |              |            |
| СТG                      | NA                                     | NA                | 1             |            | . 1          |            |
| со                       | NA                                     | NA                |               |            | · ·          |            |
| CPG - Trunk Translations | NA                                     | NA                |               |            | <b>r</b><br> |            |
| CPG - Designed           | NA                                     | NA                |               |            | 1            |            |
| RCMAG                    | Tranlate Num to RTI                    | 4210              | 0.01670       | 0.00830    |              |            |
| L & N                    | NA                                     | NA                |               |            |              |            |
| SSI & M                  | NA                                     | NA                |               |            |              |            |
| UNEC                     | NA                                     | NA                |               |            |              |            |
| OSP≝                     | NA                                     | NA                |               |            |              |            |
| CRSG                     | See below                              | See below         |               |            |              |            |
| WMC                      | NA                                     | NA                |               |            |              |            |
|                          |                                        | :                 |               |            |              |            |

2W DID Subseq -Add Grps of TNs

Assumption - CRSG It is assumed the CRSG will not handle additions to Trunk Group If this changes; use cost for NEW

| Description              | Function                                                                 | Job Function Co                | de   | Install    | Additional | Disconnect | Additional |
|--------------------------|--------------------------------------------------------------------------|--------------------------------|------|------------|------------|------------|------------|
| LCSC                     | Issue Order                                                              | 2300                           | 3    | .25000/ord | :          |            |            |
| AFIG                     | NA                                                                       | NA                             | 1    |            |            | <br>       |            |
|                          | :                                                                        |                                |      |            |            |            |            |
| СТС                      | NA                                                                       | NA                             |      |            |            | l          |            |
| со                       | NA                                                                       | NA                             |      |            | 1          |            |            |
| CPG - Trunk Translations | NA                                                                       | NA                             |      |            |            |            |            |
| CPG - Designed           | NA                                                                       | NA                             |      |            | İ          | i .        |            |
| RCMAG                    | NA                                                                       | NA                             |      |            |            |            |            |
| L & N                    | NA                                                                       | NA                             |      |            | i.         |            |            |
|                          |                                                                          | NA                             |      |            | -          |            |            |
| SSI & M                  | NA                                                                       | NA                             |      |            |            |            |            |
| UNEC                     | NA                                                                       | NA                             |      |            |            |            |            |
| OSPE                     | NA                                                                       | NA                             |      |            | ŝ          | :<br>k     |            |
| CROG                     | See below                                                                | See below                      |      |            |            |            |            |
| WMC                      | NA                                                                       | NA                             |      |            |            |            |            |
|                          | Assumption - CRSG                                                        |                                |      |            |            |            |            |
|                          | It is assumed the CRSG<br>will not handle subsequent<br>TN Reservations. |                                |      |            |            |            |            |
|                          | If this changes; use cost this cost:                                     |                                |      |            |            |            |            |
|                          | Rcv, log, acknowledge                                                    |                                |      |            |            |            |            |
| CRSG                     | customer & assign                                                        | Contractor.DDT                 |      | 20 min     |            |            |            |
|                          | Verify LSR, ordering doc,<br>notify CLEC, reserve #s,                    |                                | SD1- |            |            |            |            |
| CRSG                     | post tracking, prepare &<br>submit to LCSC                               | JG56-Sales<br>Compensation.ddt |      | 25 min     |            |            |            |
|                          | Notify CLEC order sent to                                                |                                | SD1- |            |            |            |            |
| CRSG                     | LCSC                                                                     | Compensation.ddt               |      | 15 min     |            |            |            |
| CRSG                     | Back end folder close out                                                |                                |      | 15 min     |            |            |            |

2W DID Subsequent -Reserve TNs

5

----

| Description              | Function            | Job Function Code | Install     | Additional  | Disconnect                             | Additional |
|--------------------------|---------------------|-------------------|-------------|-------------|----------------------------------------|------------|
| LCSC                     | N Order             | 2300 SR           | 1.50000     | 0.16667     | ······································ |            |
|                          | D Order             | WS10 Clk          | 0.50000     | i.          |                                        |            |
| AFIG                     | Assign Cable Pair   | 400X              | 0.00350/ord | :           | ;                                      | , '<br>•   |
| СТБ                      | NA                  | NA                |             |             | · i                                    |            |
| со                       | NA                  | NA                |             |             | . i                                    |            |
| CPG - Trunk Translations | NA                  | NA                | ,           | 1           |                                        |            |
| CPG - Design             | Est Trunk Grp       | 4N4X              | 0.15170     | 0.10420/trk |                                        |            |
| RCMAG                    | Tranlate Num to RTI | 4210              | 0.00175     | 0.00175/num |                                        |            |
| L & N                    | NA                  | NA                |             | :           |                                        |            |
| SSI & M                  | NA                  |                   |             |             |                                        |            |
| UNEC                     | Completion          | 4AXX WS32         | 0.25000     |             |                                        |            |
| OSPE                     | NA                  | NA                |             |             |                                        |            |
| CRSG                     | See below           | See below         |             |             |                                        |            |
| 14/540                   |                     | <b>NIA</b>        |             |             |                                        |            |
| WMC                      | NA                  | NA                |             | :           |                                        |            |

PBX Convers Line Side

Based on PBX goes to LCSC, no CRSG work times included.DDT

| Description              | Function              | Job Function Code | Install     | Additional Disconnect | Additional    |
|--------------------------|-----------------------|-------------------|-------------|-----------------------|---------------|
| LCSC                     | Issue Order           | 2300 SR           | 1.08333     |                       |               |
|                          | 1                     | WS10 Clk          | 0.50000     |                       |               |
| AFIG                     | HML TE Arrange        | 400X              | 0.04160/ord |                       |               |
| ·                        |                       |                   |             | • 4                   |               |
| CTG                      | NA                    | NA                | 1           |                       | !             |
| со                       | NA                    | :<br>NA           |             |                       |               |
|                          |                       | 1                 | 1           |                       | 1             |
| CPG - Trunk Translations | NA                    | NA                | :           |                       | į             |
| CPG - Design             | Design CKT (HML only) | 4N4X              | 0.08000     | 0.05000               |               |
| RCMAG                    | Rearrange HML         | 4210              | 0.00175     | 0.00175/tn            |               |
|                          |                       | :                 |             |                       | <b>s</b><br>2 |
| L & N                    | NA                    | NA                |             |                       |               |
| SSI & M                  | NA                    | NA                |             |                       |               |
| UNEC                     | WFA Completion        | HAXX WS32         | 0.25000     |                       |               |
| OSPE                     | NA                    | NA                |             |                       |               |
| CRSG                     | See below             | See below         |             |                       |               |
| WMC                      | NA                    | NA                |             |                       |               |
|                          | 1                     |                   |             |                       | •             |

Based on PBX goes to LCSC, no CRSG work times included.DDT

| Description              | Function                  | Job Function Code | Install | Additional | Disconnect                            | Additional |
|--------------------------|---------------------------|-------------------|---------|------------|---------------------------------------|------------|
| LCSC                     | N Order                   | 2300 SR           | 1.58333 | 0.16667    | · · · · · · · · · · · · · · · · · · · |            |
|                          | D Order                   | WS10 Clk          | 0.50000 |            | i                                     |            |
| AFIG                     | Assign OSP Cable Pair     |                   | 0.00583 | 0.00230    | 0.00233                               | ,          |
| СТБ                      | NA                        | NA                |         |            |                                       |            |
| со                       | Run jumper and test       | 431X              | 0.41667 | 0.16667    | 0.00833                               |            |
| CPG - Trunk Translations | NA                        | NA                |         |            | !                                     |            |
| CPG - Design             | Design CKT                | 4N4X              | 0.08000 | 0.05000    | 0.04000                               | 0.04000    |
| RCMAG                    | Assign Line               | 4210              | 0.00175 | 0.00175    | 0.00175                               |            |
| L & N                    | NA                        | NA                |         |            | !                                     |            |
| SSI & M                  | Install and test          | 411X              | 3.04810 | 1.00850    | 0.00000                               |            |
| UNEC                     | Theolog, Test; Concellate | OXX WS32          | 0 50000 | 0.50000    | 0.50000                               | 0.25000    |
| OSPE                     | NA                        | NA                |         |            |                                       |            |
| CRSG                     | See below                 | See below         |         |            |                                       |            |
| WMC                      | RT Order                  | ?                 | 0.02500 |            | 0.02500                               |            |

Assumptions for SSIM - Assumptions for CRSG Includes processing service order request, placing cross connect at x-box, checks continuaty / dial-tone

resolves troubles, performsBased on PBX goes totest from NID and completsLCSC, no CRSG workorder, includes traveltimes included.DDT

#### Combo - FX-FCO New

| Description              | Function                                                                       | Job Function Code                                                | Install            | Additional | Disconnect | Additiona |
|--------------------------|--------------------------------------------------------------------------------|------------------------------------------------------------------|--------------------|------------|------------|-----------|
| LCSC                     | Issue Order                                                                    | 2300 SR<br>WS10 Clk                                              | 1.00000<br>0.50000 | 0.16667    |            |           |
| AFIG                     | Assign OSP Cable Pair                                                          | 400X                                                             | 0.00583            |            | 0.00233    |           |
| СТБ                      | NA                                                                             | NA                                                               |                    |            | 1          |           |
| со                       | Run jumper and test                                                            | 431X                                                             | 50 min             | 20 min     | 40 min     | 10 min    |
| CPG • Trunk Translations | NA                                                                             | NA                                                               |                    | 1          | :          |           |
| CPG - Design             | Design CKT                                                                     | 4N4X                                                             | 0.08000            | 0.05000    | 0.04000    | 0.04000   |
| RCMAG                    | Assign Line                                                                    | 4210                                                             | 0.00175            | 0.00175    | 0.00175    |           |
| L & N                    | NA                                                                             | NA                                                               |                    | 1          |            |           |
| SSI & M                  | Install and Test                                                               | 411X                                                             | 3.04810            | 1.00850    | 0.33330    | 0.20000   |
| UNEC                     | Turn up; Test; Complete                                                        | 4AXX WS32                                                        | 0.50000            | 0.50000    | 0.50000    | 0.25000   |
| OSPE                     | S.O. Fallout                                                                   | 32XX                                                             | 0.10000            | ;          |            |           |
| CRSG                     | Rcv, log, acknowledge<br>customer & assign                                     | Contractor.ddt                                                   | 20 min             |            |            |           |
|                          | Verify LSR, ordering doc,<br>notify CLEC, obtain<br>mileage either via Mileage |                                                                  |                    |            |            |           |
| CRSG                     | Teor or running quote,<br>post tracking, prepare &<br>submit to LCSC           | FDC 2210 SD1-<br>JG56-Sales<br>Compensation.ddt<br>FDC 2210 SD1- | 45 min             |            |            |           |
| CRSG                     | Notify CLEC order sent to<br>LCSC                                              | JG56-Sales<br>Compensation.ddt                                   | 15 min             |            |            |           |
| CRSG                     | Back end folder close out                                                      | WS10 clerk                                                       | 15 min             |            |            |           |
| WMC                      | PT Order                                                                       | 4WXX                                                             | 0.02500            |            | 0.02500    |           |

| Assumption for CO -                                         | Assumptions for CRSG<br>This product is under                                                                                             |
|-------------------------------------------------------------|----------------------------------------------------------------------------------------------------|
| This service requires work in<br>2 central offices          |                                                                                                    |
|                                                             | The cost information<br>provided above is in the<br>event it remains with<br>CRSG<br>FOC & Project Mgt. WILL<br>NOT be handled by<br>CRSG |
| Assumptions for SSIM -                                      |                                                                                                    |
| Includes processing service<br>order request, placing cross |                                                                                                    |

order request, placing cross connect at x-box, checks continuaty / dial-tone resolves troubles, performs test from NID and complets order, includes travel

| Description                                                                                    | Function              | Job Function Code | Install    | Additional   | Disconnect | Additional |
|------------------------------------------------------------------------------------------------|-----------------------|-------------------|------------|--------------|------------|------------|
| LCSC                                                                                           | Issue Order           | 2300 SR           | 1.00000    |              | ······     |            |
|                                                                                                | :                     | WS10 Clk          | 0.50000    | 0.16667      |            |            |
| AFIG                                                                                           | Assign OSP Cable Pair | 400X              | .00350/ord |              | •          |            |
| СТБ                                                                                            | NA                    | NA                |            |              |            |            |
| СО                                                                                             | NA                    | NA                |            |              |            |            |
| CPG - Trunk Translations                                                                       | NA                    | NA                |            |              |            |            |
| CPG - Design                                                                                   | SO RMA Design CKT     | 4N4X              | 0.15170    | 0.10420/line |            |            |
| RCMAG                                                                                          | Translate Line        | 4210              | 0.00175    |              |            |            |
| L & N                                                                                          | NA                    | NA                |            |              |            | i          |
| SSI & M                                                                                        | NA                    | NA                |            |              |            |            |
| UNEC                                                                                           | Completion            | 4AXX WS32         | 0.25000    |              |            |            |
| OSPE                                                                                           | NA                    | NA                |            |              |            | •          |
| CRSG                                                                                           | See below             | See below         |            |              |            |            |
| wмс                                                                                            | NA                    | NA                |            |              |            | 1          |
| Assumptions for CRSG                                                                           | ŝ                     | i                 |            |              |            | a          |
| Based on SAI goes to LCSC<br>today in Resale environment<br>no CRSG work times<br>included.DDT | 3                     |                   |            |              |            |            |

Combo - FX-FCO Conversion

### PBX DPA Only OSNC CKT-New

| Description                                                                                                    | Function                                                                                                    | Job Function Co                | te   | Install            | Additional | Disconnect | Additiona |
|----------------------------------------------------------------------------------------------------|----------------------------------------------------------------------------------------------------|--------------------------------|------|--------------------|------------|------------|-----------|
| LCSC                                                                                                    | Issue Order                                                                                                 | 2300 SR<br>WS10 Clk            |      | 1.00000<br>0.50000 | 0.50000    | 0.50000    |           |
| AFIG                                                                                                    | Assign OSP Cable Pair                                                                                       | 400X                           |      | 0.00830            | :          | 0.00330    |           |
| стб                                                                                                    | NA                                                                                                    | NA                             |      |                    |            | :          |           |
| co                                                                                                    | run jumper and test                                                                                         | 431X                           |      | 0.41700            | 0.01670    | 0.30000    | 0.08300   |
| CPG - Trunk Translations                                                                                                    | NA                                                                                                    | NA                             |      |                    |            | :          |           |
| CPG - Design                                                                                                    | Design CKT                                                                                                  | 4N4X                           |      | 0.08000            | 0.05000    | 0.04000    | 0.04000   |
| RCMAG                                                                                                    | NA                                                                                                    | NA                             |      |                    |            | •          |           |
| L & N                                                                                                    | NA                                                                                                    | NA                             |      |                    |            |            |           |
| SSI& M                                                                                                    | install and test                                                                                            | 411X                           |      | 3.04810            | 1.00850    | 0.33330    | 0.20000   |
| UNEC                                                                                                    | Turn up; Test; Complete                                                                                     | 4AXX WS32                      |      | 0.50000            | 0.50000    | 0.50000    |           |
| OSPE                                                                                                    | S.O. Fallout                                                                                                | 32XX                           |      | 0.10000            | 0.00000    | 0.00000    |           |
| CR3G                                                                                                    | Rcv. log, acknowledge<br>customer & assign                                                                  | Contractor.ddt                 |      | 20 min             |            |            |           |
|                                                                                                    | Verify LSR, ordering doc,<br>notify CLEC.obtain<br>mileage either de Mileage<br>Tool or running quote, post | FDC 2210                       | 5D1- |                    |            |            |           |
| CRSG                                                                                                    | tracking, prepare & submit<br>to LCSC                                                                       | Compensation.ddt               | SD1- | 45 min             |            |            |           |
| CRSG                                                                                                    | Notify CLEC order sent to<br>LCSC                                                                           | JG56-Sales<br>Compensation.ddt |      | 15 min             |            |            |           |
| CRSG                                                                                                    | Back end folder close out                                                                                   | WS10 clerk                     |      | 15 min             |            |            |           |
| WMC                                                                                                    | Route Order                                                                                                 | 4WXX                           |      | .02500/ord         | .02500/ord |            | 1         |
|                                                                                                    | Assumptions for CRSG<br>This product is under<br>consideration to be moved<br>to LCSC                       |                                |      |                    |            |            |           |
| A                                                                                                    | The cost information<br>provided above is in the<br>event it remains with                                   |                                |      |                    |            |            |           |
| Assumptions for SSIM -                                                                                                    | CRSG                                                                                                    |                                |      |                    |            |            |           |
| Includes processing service<br>order request, placing cross<br>connect at x-box, checks<br>continuaty / dial-tone<br>resolves troubles, performs<br>test from NID and complets | FOC & Project Mgt. WILL                                                                                     |                                |      |                    |            |            |           |
| order, includes travel                                                                                                    | NOT be handled by CRSG                                                                                      | i                              |      |                    |            |            |           |

A

.

| Description                                                                                                    | Function                | Job Function Code | Install | Additional | Disconnect                            | Additiona |
|----------------------------------------------------------------------------------------------------|-------------------------|-------------------|---------|------------|---------------------------------------|-----------|
| LCSC                                                                                                    | 2 "C" Orders            | 2300 SR           | 1.00000 | 0.50000    | · · · · · · · · · · · · · · · · · · · |           |
|                                                                                                    | 4                       | WS10 Clk          | 0.50000 |            |                                       |           |
| AFIG                                                                                                    | Assign OSP Cable Pair   | 400X              | 0.00500 |            |                                       |           |
| стб                                                                                                    | NA                      | NA                |         | 1          |                                       |           |
| со                                                                                                    | NA                      | NA                |         |            | 1                                     |           |
| CPG - Trunk Translations                                                                                              | NA                      | NA                |         |            |                                       |           |
| CPG - Design                                                                                                    | Design CKT              | 4N4X              | 0.15170 | 0.10420    | 1                                     |           |
| RCMAG                                                                                                    | NA                      | NA                |         | •          |                                       |           |
| L & N                                                                                                    | NA                      | NA                |         |            |                                       |           |
| SSI & M                                                                                                    | NA                      | NA                |         |            |                                       |           |
| UNEG                                                                                                    | Tura up, Tout; Complete | 40XX WS32         | 0.25000 |            |                                       |           |
| OSPE                                                                                                    | NA                      | NA                |         |            |                                       |           |
| CRSG                                                                                                    | See below               | See below         |         |            |                                       |           |
| WMC                                                                                                    | NA                      | NA                |         |            |                                       |           |
| Assumptions for CRSG<br>Based on SAI goes to LCSC<br>today in Resale environmer<br>no CRSG work times<br>included.DDT |                         | :                 |         |            | i                                     |           |

## PBX DPA Conversion

.

ā

| IFR-IFB | Coin - New |
|---------|------------|
|---------|------------|

| Description                                                                                                    | Function                                                                                                    | Job Function Code   | Install            | Additional | Disconnect | Additional |
|----------------------------------------------------------------------------------------------------|----------------------------------------------------------------------------------------------------|---------------------|--------------------|------------|------------|------------|
| LCSC                                                                                                    | Issue Order                                                                                                    | 2300 SR<br>WS10 Clk | 0.66700<br>0.50000 | 0.25000    | 0.33300    |            |
| AFIG                                                                                                    | Assign OSP Cable Pair                                                                                                    | 400X                | 0.00583            |            | 0.00233    |            |
| СТБ                                                                                                    | NA                                                                                                    | NA                  |                    | g A        | 1          | ì          |
| со                                                                                                    | Run Jumper                                                                                                    | 431X                | 0.10000            | 0.10000    | 0.05000    | 0.05000    |
| CPG - Trunk Translations                                                                                          | NA                                                                                                    | NA                  |                    |            | : •        |            |
| CPG - Design                                                                                                    | NA                                                                                                    | NA                  |                    |            | . !        |            |
| RCMAG                                                                                                    | Assign In                                                                                                    | 4N10                | 0.00175            | 0.00175    | 0.00175    |            |
| L & N                                                                                                    | NA                                                                                                    | NA                  |                    |            |            |            |
| I & M                                                                                                    | Install and test                                                                                                    | ?                   | 3.04810            | 1.00850    | 0.33330    | 0.20000    |
| BRMC                                                                                                    | NA                                                                                                    | NA                  |                    |            |            |            |
| OSPE                                                                                                    | NA                                                                                                    | NA                  |                    |            |            |            |
| CRSG                                                                                                    | See below                                                                                                    | See below           |                    |            |            |            |
| ммс                                                                                                    | NA                                                                                                    | NA                  |                    |            |            |            |
|                                                                                                    | Assumptions for CRSG<br>Based on Resale<br>Ordering Matrix in the<br>CLEC Ordering Guide<br>for RESALE, this goes<br>to LCSC today, no<br>CRSG work times<br>included.DDT |                     |                    |            |            |            |
| Assumptions for I & M -                                                                                           |                                                                                                    |                     |                    |            |            |            |
| Includes processing service<br>order request, placing cross<br>connect at x-box, checks<br>continuaty / dial-tone |                                                                                                    |                     |                    |            |            |            |
| resolves troubles, performs<br>test from NID and complets<br>order, includes travel                               |                                                                                                    |                     |                    |            |            |            |

 $\neg$ 

| Description                                                                                                    | Function              | Job Function Code   | Install            | Additional | Disconnect | Additional |
|----------------------------------------------------------------------------------------------------|-----------------------|---------------------|--------------------|------------|------------|------------|
| LCSC                                                                                                    | Issue Order           | 2300 SR<br>WS10 Clk | 0.50000<br>0.50000 |            |            |            |
| AFIG                                                                                                    | Assign OSP Cable Pair |                     | 0.00350            |            | , i        |            |
| СТБ                                                                                                    | NA                    | NA                  |                    |            | ; !<br>:   |            |
| со                                                                                                    | NA                    | NA                  |                    |            | :          | 1          |
| CPG - Trunk Translations                                                                                               | NA                    | NA                  |                    |            |            |            |
| CPG - Design                                                                                                    | NA                    | NA                  |                    |            |            |            |
| RCMAG                                                                                                    | Assign In             | 4N10                | 0.00175            |            |            |            |
| L & N                                                                                                    | NA                    | NA                  |                    |            |            | 1          |
| I& M                                                                                                    | NA                    | NA                  |                    |            | :          | •          |
| BRMC                                                                                                    | NΛ                    | NA                  |                    |            |            |            |
| OSPE                                                                                                    | NA                    | NA                  |                    |            |            |            |
| CRSG                                                                                                    | See below             | See below           |                    |            |            |            |
| WMC                                                                                                    | NA                    | NA                  |                    |            |            |            |
| Assumptions for CRSG<br>Based on SAI goes to LCSC<br>today in Resale environment<br>no CRSG work times<br>included.DDT | ,                     |                     |                    |            |            |            |

IFR-IFB Coin - Conversion

Ч

| cription               | Function         | Job Function Code   | Install            | Additional | Disconnect | Additional |
|------------------------|------------------|---------------------|--------------------|------------|------------|------------|
| 6C                     | Issue Order      | 2300 SR<br>WS10 Clk | 0.33300<br>0.50000 | 0.16800    | · · ·      |            |
| G                      | Assign OSP CA/PR | 400X                | 0.00116            | 0.00000    | 0.00233    | 0.00000    |
| 3                      | NA               | NA                  |                    | :          | · · · · ·  |            |
|                        | NA               | NA                  |                    | i          |            |            |
| G - Trunk Translations | NA               | NA                  |                    |            |            |            |
| G - Design             | NA               | NA                  |                    |            |            |            |
| MAG                    | Assign           | 4N10                | 0.00175            | 0.00175    |            |            |
| N                      | NA               | NA                  |                    |            |            |            |
| M                      | NA               | NA                  |                    |            |            |            |
| ИС                     | NA               | ΝA                  |                    |            |            |            |
| PE                     | NA               | NA                  |                    |            |            |            |
| 50                     | See below        | See below           |                    |            |            |            |
| IC                     | NA               | NA                  |                    |            |            |            |
|                        | NA               | ,                   |                    |            |            |            |

IFR-IFB Coin - Subsequent

Based on Resale Ordering Matrix in the CLEC Ordering Guide for RESALE, this goes to LCSC today, no CRSG work times included.DDT

J

| Description                                                                                                    | Function                                                                                                    | Job Function Code   | Install            | Additional | Disconnect | Additiona |
|----------------------------------------------------------------------------------------------------|----------------------------------------------------------------------------------------------------|---------------------|--------------------|------------|------------|-----------|
| LCSC                                                                                                    | Issue Order                                                                                                    | 2300 SR<br>WS10 Clk | 0.50000<br>0.50000 | 0.25000    | 0.33300    |           |
| AFIG                                                                                                    | Assign OSP CA/PR                                                                                                    | 400X                | 0.00583            | 1          | 0.00233    |           |
| СТБ                                                                                                    | NA                                                                                                    | NA                  |                    |            | -          | ţ         |
| со                                                                                                    | Run jumper and test                                                                                                    | 431X                | 0.10000            | 0.10000    | 0.05000    |           |
| CPG - Trunk Translations                                                                                                    | NA                                                                                                    | NA                  |                    |            | ;          |           |
| CPG - Design                                                                                                    | NA                                                                                                    | NA                  |                    | i<br>;     | :          |           |
| RCMAG                                                                                                    | NA                                                                                                    | NA                  |                    | !          |            |           |
| L & N                                                                                                    | NA                                                                                                    | NA                  |                    |            |            |           |
| I & M                                                                                                    | Install and test                                                                                                    | ?                   | 3.04810            | 1.00850    | 0.33300    | 0.20000   |
| BRMC                                                                                                    | NA                                                                                                    | NA                  |                    |            |            |           |
| OSPE                                                                                                    | S.O. Fallout                                                                                                    | 32XX                | 0 10000            |            |            |           |
| CRSC                                                                                                    | See below                                                                                                    | See below           |                    |            |            |           |
| WMC                                                                                                    | Route S.O.                                                                                                    | 4WXX                | 0.25000            | ġ.         |            |           |
| Assumptions for I & M -                                                                                                    | Assumptions for CRSG<br>It is assumed this<br>product is handled<br>today by the LCSC.DDT<br>No knowledge of the<br>CRSG handling this today<br>in the RESALE<br>environment |                     |                    |            |            |           |
|                                                                                                    |                                                                                                    |                     |                    |            |            |           |
| Includes processing service<br>order request, placing cross<br>connect at x-box, checks<br>continuaty / dial-tone<br>resolves troubles, performs<br>test from NID and complets<br>order, includes travel |                                                                                                    |                     |                    |            |            |           |

IFR-IFB DPA Non Designed -New

2

Ś

| Description                                                                                                    | Function         | Job Function Code   | Install            | Additional | Disconnect | Additional |
|----------------------------------------------------------------------------------------------------|------------------|---------------------|--------------------|------------|------------|------------|
| LCSC                                                                                                    | Issue Order      | 2300 SR<br>WS10 Clk | 0.50000<br>0.33300 |            | : I        | <u> </u>   |
| AFIG                                                                                                    | Assign OSP CA/PR | 400X                | 0.00350            |            | 0.00350    |            |
| СТБ                                                                                                    | NA               | NA                  |                    |            | ļ          |            |
| со                                                                                                    | NA               | NA                  |                    |            | ·          |            |
| CPG - Trunk Translations                                                                                                | NA               | NA                  |                    |            |            |            |
| CPG - Design                                                                                                    | NA               | NA                  |                    |            |            |            |
| RCMAG                                                                                                    | NA               | NA                  |                    | 1          |            |            |
| L & N                                                                                                    | NA               | NA                  |                    |            |            |            |
| SSI & M                                                                                                    | NA               | NA                  |                    |            | ļ          |            |
| BRMC                                                                                                    | NA               | NA                  |                    |            | :          |            |
| OSPE                                                                                                    | NA               | NA                  |                    |            |            |            |
| CRSG                                                                                                    | See below        | See below           |                    |            |            |            |
| WMC                                                                                                    | NA               | NA                  |                    |            |            |            |
| Assumptions for CRSG<br>Based on SAI goes to LCSC<br>today in Resale environment,<br>no CRSG work times<br>included.DDT | 1                | ;                   |                    |            |            |            |

IFR-IFB DPA Non D-Conversion

NG

DDITS 4 Way - New

| Description                                                                                                    | Function                                                                                                    | Job Function Code                                                              | Install            | Additional  | Disconnect         | Additional |
|----------------------------------------------------------------------------------------------------|----------------------------------------------------------------------------------------------------|--------------------------------------------------------------------------------|--------------------|-------------|--------------------|------------|
| LCSC                                                                                                    | Issue Order                                                                                                    | 2300 SR<br>WS10 Clk                                                            | 6.00000<br>0.50000 | 2.50000     | 1.50000<br>0.50000 |            |
| AFIG                                                                                                    | DSI                                                                                                    | 400X                                                                           | 0.15000            | :           | .00233/ord         |            |
| СТБ                                                                                                    | Provision Switch                                                                                                    | 4N2X                                                                           | .75000/trk         | .10000/trk  | 0.25000            |            |
| со                                                                                                    | Run jumper file card                                                                                                    | 431X                                                                           | 25 min             | 10 min      | 20 min             | 5 min      |
| CPG - Trunk Translations                                                                                                    | Determine Trunk Trans                                                                                                    | 4N4X                                                                           | .46670/grp         | 1           | 0.16700            |            |
| CPG - Design                                                                                                    | Design Pipe & Trunk                                                                                                    | 4N4X                                                                           | 1.50000/dsi        | 1.30000/dsi | 0.00600            | 0.00600    |
| RCMAG                                                                                                    | Assign TNs RTI                                                                                                    | 4N1X                                                                           | 01670/tn           | .00830/tn   | 0.01670            |            |
| L & N                                                                                                    | S.O. Fallout                                                                                                    | 2730                                                                           | 2 min              | 1 min       | 0.00000            | 0.00000    |
| SSI & M                                                                                                    | Install and test                                                                                                    | 411X                                                                           | 3.04810            | 1.00850     | 0.33300            | 0.20000    |
| UNEC                                                                                                    | Turn up; Test; Complete                                                                                                    | 4AXX                                                                           | 2.00000            | 1.00000     | 0.50000            |            |
| OSPE                                                                                                    | Obtain DI FAC                                                                                                    | 32XX                                                                           | 3.00000            | 3.00000     |                    |            |
| CRSG                                                                                                    | Rcv, log, acknowledge<br>customer & assign                                                                                                    | Contractor.DDT                                                                 | 20 min             |             |                    |            |
| CRSG                                                                                                    | Verify LSR, ordering doc.<br>notify CLEC, reserve #s.<br>prepare CSPS, post<br>tracking, prepare & submit<br>to LCSC<br>Notify CLEC order sent to | FDC 2210 SD1-<br>JG56-Sales<br>Compensation.ddt<br>FDC 2210 SD1-<br>JG56-Sales | 45 min             |             |                    |            |
| CRSG                                                                                                    | LCSC                                                                                                    | Compensation.ddt                                                               | 15 min             |             |                    |            |
| CRSG                                                                                                    | Back end folder close out                                                                                                    | WS10 clerk                                                                     | 15 min             |             |                    |            |
| WMC                                                                                                    | Route S.Os                                                                                                    | 4WXX                                                                           | 0.50000            |             | 0.25000            |            |
|                                                                                                    | Assumption for CRSG:                                                                                                    |                                                                                |                    |             |                    |            |
|                                                                                                    | FOC & Project Mgt. WILL<br>NOT be handled by CRSG<br>IF THE PRI spreadsheet<br>SI process is used, add                                            |                                                                                |                    |             |                    |            |
| Assumptions for SSIM -                                                                                                    | 60 minutes to the SD1<br>time                                                                                                    |                                                                                |                    |             |                    |            |
| Includes processing service<br>order request, placing cross<br>connect at x-box, checks<br>continuaty / dial-tone resolves<br>troubles, performs test from<br>NID and complets order, | 5                                                                                                    |                                                                                |                    |             |                    |            |

J

R.

| Description                                                                                                    | Function               | Job Function Code | Install             | Additional | Disconnect | Additional       |
|----------------------------------------------------------------------------------------------------|------------------------|-------------------|---------------------|------------|------------|------------------|
| LCSC                                                                                                    | Issue Order            | 2300 SR           | 5.20000             |            |            |                  |
|                                                                                                    | 1                      | WS10 Clk          | 0.50000             |            | :          |                  |
| AFIG                                                                                                    | DSI                    | 400X              | 0.00116             |            |            |                  |
| стб                                                                                                    | Provision Switch       | 4N2X              | .50000/g <b>r</b> p |            | :<br>·     |                  |
| со                                                                                                    | NA                     | NA                | 0.00000             |            | •          |                  |
| CPG - Trunk Translations                                                                                              | Determine Trunk Trans  | 4N4X              | .25000/grp          |            |            |                  |
| CPG - Design                                                                                                    | Design Pipe & Trunk    | 4N4X              | 1.85000             |            | 1          |                  |
| RCMAG                                                                                                    | NA                     | NA                |                     |            | :          |                  |
| L & N                                                                                                    | NA                     | NA                | 0.00000             |            |            |                  |
| 58° C M                                                                                                    |                        | ₩A                | 0.0000.0            |            |            | 196 <b>-</b> (96 |
| UNEC                                                                                                    | Tum up; Test; Complete | 4AXX              | .16670/ord          |            |            |                  |
| OSPE                                                                                                    | NA                     | NA                |                     |            |            |                  |
| CRSG                                                                                                    | See below              | See below         |                     |            |            |                  |
| wмс                                                                                                    | NA                     | NA                |                     |            |            |                  |
| Assumptions for CRSG:<br>It is assumed a conversion will<br>be handled by the LCSC<br>IF NOT - Use DDITS 4 Way<br>New |                        |                   |                     |            |            |                  |

DDITS 1 & 2 Way Conversion

J

MegaLink Channel Lineside - New

| CSC<br>IFIG<br>CTG      | Issue Order                                                                                                    | 2300 SR<br>WS10 Clk                             | 6.00000 | 2.50000 | 1.50000 |         |
|-------------------------|----------------------------------------------------------------------------------------------------|-------------------------------------------------|---------|---------|---------|---------|
|                         |                                                                                                    |                                                 | 0.50000 |         | 0.50000 |         |
| стG                     | Assign Facilities                                                                                                    | 400X                                            | 0.15010 |         | 0.00230 |         |
|                         | NA                                                                                                    | NA                                              |         |         | •       |         |
| ; <b>o</b>              | Run jumper and test                                                                                                    | 431X                                            | 25 min  | 10 min  | 20 min  | 5 min   |
| PG - Trunk Translations | NA                                                                                                    | NA                                              |         |         |         |         |
| CPG - Design            | Design Pipe & Trunk                                                                                                    | 4N4X                                            | 1.40000 | 1.30000 | 0.00600 | 0.00600 |
| RCMAG                   | Assign TNs RTI                                                                                                    |                                                 | 0.00350 |         |         |         |
| . & N                   | NA                                                                                                    | NA                                              |         |         |         |         |
| SI & M                  | Install and test                                                                                                    | 411X                                            | 3.04810 | 1.00850 | 0.33300 | 0.20000 |
| INEC                    | Turn up; Test; Complete                                                                                                    | 4 <b>A</b> XX                                   | 2.00000 | 1.00000 | 0.50000 |         |
| DSPE                    | Obtain Facilities                                                                                                    | 32XX                                            | 3.00000 | 3.00000 |         |         |
| CRSG                    | Rcv, log, acknowledge<br>customer & assign                                                                                                    | Contractor.DDT                                  | 20 min  |         |         |         |
|                         | Verify LSR, ordering doc,<br>notify CLEC, reserve ckt<br>IDs, prepare CSPS, run<br>price quote,<br>BOCRIS/ORION<br>validation, post tracking,<br>prepare & submit to LCSC | FDC 2210 SD1-<br>JG56-Sates<br>Compensation.ddt | 90 min  |         |         |         |
|                         | Notify CLEC order sent to                                                                                                    |                                                 |         |         |         |         |
| CRSG                    | LCSC                                                                                                    | Compensation.ddt                                | 15 min  |         |         |         |
| CRSG                    | Back end folder close out                                                                                                    | WS10 clerk                                      | 15 min  |         |         |         |
| WMC                     | Route S.O.                                                                                                    | 4WXX                                            | 0.50000 |         | 0.25000 |         |
|                         | Assumption for CRSG:                                                                                                    |                                                 |         |         |         |         |
| Assumptions for SSIM -  | FOC & Project Mgt. WILL<br>NOT be handled by CRSG                                                                                                    | <b>i</b> .                                      |         |         |         |         |

Includes processing service order request, placing cross connect at x-box, checks continuaty / dial-tone resolves troubles, performs test from NID and complets order, includes travel

| Description                                                                                                    | Function              | Job Function Code   | Install            | Additional | Disconnect | Additional |
|----------------------------------------------------------------------------------------------------|-----------------------|---------------------|--------------------|------------|------------|------------|
| LCSC                                                                                                    | Issue (2) N and (2) D | 0000.00             |                    |            |            |            |
|                                                                                                    | Orders                | 2300 SR<br>WS10 Clk | 7.50000<br>0.50000 | 0.50000    |            |            |
|                                                                                                    |                       |                     |                    | 1          |            |            |
| AFIG                                                                                                    | Facility Inventory    | 400X                | 0.00700            | ,          |            | •          |
| СТБ                                                                                                    | NA                    | NA                  |                    | i          |            |            |
| со                                                                                                    | NA                    |                     |                    |            | . [        |            |
| CPG - Trunk Translations                                                                                                   | NA                    | NA                  |                    |            |            |            |
| CPG - Design                                                                                                    | Design Pipe & Trunk   | 4N4X                | 1.40000            |            |            |            |
| RCMAG                                                                                                    | Assign TNs OE         |                     | 0.00350            | 0.00350    | 4          |            |
| L & N                                                                                                    | NA                    | * NA                |                    |            |            |            |
| SSI & M                                                                                                    | NA                    | NA                  |                    |            |            |            |
| UNEC                                                                                                    | Completion            | 4AXX                | 0.50000            |            |            |            |
| OSPE                                                                                                    | NA                    | NA                  |                    |            |            |            |
| CRSG                                                                                                    | See below             | See below           |                    |            |            |            |
| WMC                                                                                                    | NA                    | NA :                |                    |            |            |            |
| Assumptions for CRSG:<br>It is assumed a conversion will<br>be handled by the LCSC<br>IF NOT - Use MegaLink<br>Channel New | i                     | 4                   |                    |            | 1          |            |

MegaLink Channel Lineside -Conv

27A

#### MegaLink Channel Service - New

| Description                                                                                                    | Function                                                                                                    | Job Function Code                               | Install                   | Additional  | Disconnect | Additiona |
|----------------------------------------------------------------------------------------------------|----------------------------------------------------------------------------------------------------|-------------------------------------------------|---------------------------|-------------|------------|-----------|
| LCSC                                                                                                    | Issue 2 N Orders                                                                                                    | 2300 SR                                         | 6.00000                   | 2.50000     | 1.50000    |           |
|                                                                                                    | 1                                                                                                    | WS10 Clk                                        | 0.50000                   |             | 0.50000    |           |
| AFIG                                                                                                    | DSI Assign Facilities                                                                                                    | 400X                                            | 0.15010                   |             | 0.00230    |           |
| СТБ                                                                                                    | Provision Switch                                                                                                    | 4N2X                                            | .75000/Tgrp               |             |            |           |
| cò                                                                                                    | Run jumper and test                                                                                                    | 431X                                            | .10000/trk<br>25 min      | 10 min      | 20 min     | 5 min     |
| CPG - Trunk Translations                                                                                                    | Determine Trunk Trans                                                                                                    | 4N4X                                            | .46670/Tgrp<br>.16670/grp |             |            |           |
| CPG - Design                                                                                                    | Design Pipe & Trunk                                                                                                    | 4 <b>N</b> 4X                                   | 1.50000/dsi               | 1.30000/dsi | 0.00600    | 0.00600   |
| RCMAG                                                                                                    | Assign TNs RTI                                                                                                    | 1                                               | .01670/tn                 | .00830/tn   | 0.01670    |           |
| L & N                                                                                                    | NA                                                                                                    | NA                                              |                           | ÷           |            |           |
| SSI& M                                                                                                    | Install and test                                                                                                    | 411X                                            | 3.04810                   | 1.00850     | 0.33300    | 0.20000   |
| UNEC                                                                                                    | Turn up; Test; Complete                                                                                                    | 4AXX                                            | 2.00000                   | 1.00000     | 0.50000    |           |
| OSPE                                                                                                    | Obtain DSI Facilities                                                                                                    | 32XX                                            | 3.00000                   | 3.00000     |            |           |
| CRSG                                                                                                    | Rcv, log, acknowledge<br>customer & assign                                                                                                    | Contractor.DDT                                  | 20 min                    |             |            |           |
| CRSG                                                                                                    | Verify LSR, ordering doc.<br>notify CLEC, reserve ckt<br>IDs, prepare CSPS, run<br>price quote,<br>BOCRIS/ORION validation,<br>do DID function if DID is<br>provisioned over the pipe,<br>post tracking, prepare &<br>submit to LCSC. | FDC 2210 SD1-<br>JG56-Sales<br>Compensation.ddt | 120 min                   |             |            |           |
|                                                                                                    | Notify CLEC order sent to                                                                                                    | FDC 2210 SD1-<br>JG56-Sales                     |                           |             |            |           |
| CRSG                                                                                                    | LCSC                                                                                                    | Compensation.ddt                                | 15 min                    |             |            |           |
| CRSG                                                                                                    | Back end folder close out                                                                                                    | WS10 clerk                                      | 15 min                    |             |            |           |
| WMC                                                                                                    | Route Service Order                                                                                                    | i<br>4N2X                                       | 0.50000                   |             | 0.25000    |           |
|                                                                                                    | Assumption for CRSG:                                                                                                    | 1                                               |                           |             |            |           |
|                                                                                                    | FOC & Project Mgt. WILL<br>NOT be handled by CRSG                                                                                                    |                                                 |                           |             |            |           |
| Assumptions for SSIM -                                                                                                    | the tot handled by onois                                                                                                    |                                                 |                           |             |            |           |
| Includes processing service<br>order request, placing cross<br>connect at x-box, checks<br>continuaty / dial-tone<br>resolves troubles, performs<br>test from NID and complets |                                                                                                    |                                                 |                           |             |            |           |

ろつ

PRIVATE / PROPRIETARY: CONTAINS PRIVATE AND / OR PROPRIETARY INFORMATION. MAY NOT BE USED OR DISCLOSED OUTSIDE THE BELLSOUTH COMPANIES EXCEPT PURSUANT TO A WRITTEN AGREEMENT.

PRIVATE / PROPRIETARY: CONTAINS PRIVATE AND / OR PROPRIETARY INFORMATION. MAY NOT BE USED OR DISCLOSED OUTSIDE THE BELLSOUTH COMPANIES EXCEPT PURSUANT TO A WRITTEN AGREEMENT.

37\_

PRIVATE / PROPRIETARY: CONTAINS PRIVATE AND / OR PROPRIETARY INFORMATION. MAY NOT BE USED OR DISCLOSED OUTSIDE THE BELLSOUTH COMPANIES EXCEPT PURSUANT TO A WRITTEN AGREEMENT.

Dan Meeks /m6,mail6a 8/7/00 9:42 Page 1 MESSAGE Dated: 3/15/00 at 17:35 Subject: Line Sharing: CRSG & Acct. Team Cost Input Contents: 4 Creator: Debbie D. Timmons /m7,mail7a TO: Woodson E. Elston /m6,mail6a; PHONE=404-529-6947 CC: Arlene Fredrickson /m3,mail3a; PHONE=205-977-0391 Pam G. Williams /m3,mail3a; PHONE=205-977-5561 Woody, As promised here is the information I have developed for the Line Sharing Cost Input. Please let me know what additional information you need, and PLEASE FEEL FREE TO CALL ME AT HOME IF WE NEED TO TALK THROUGH ANY OF THE INFO! This took me MUCH longer to complete than I expected, so if you need to call me tonight, it really is ok. HOME: 205-979-3748 Tomorrow I will be in Account Team Training sessions all day, but you can dial my office number, hit zero, and have my office assistant get me out of the session. Office is 205-321-4990. Thank you, Debbie Timmons Item 3

This item is of type MS EXCEL (obsolete filetype (4)) and cannot be displayed as TEXT

Item 4

This item is of type MS EXCEL (obsolete filetype (4)) and cannot be displayed as TEXT

Item 1

Item 2

PRIVATE / PROPRIETARY: CONTAINS PRIVATE AND / OR PROPRIETARY INFORMATION. MAY NOT BE USED OR DISCLOSED OUTSIDE THE BELLSOUTH COMPANIES EXCEPT PURSUANT TO A WRITTEN AGREEMENT.

24

Effective 1/1/00

Effective 1/1/00 PRIVATE / PROPRIETARY: CONTAINS PRIVATE AND / OR PROPRIETARY INFORMATION. MAY NOT BE USED OR DISCLOSED OUTSIDE THE BELLSOUTH COMPANIES EXCEPT PURSUANT TO A WRITTEN AGREEMENT. ζ ي

Effective 1/1/00

PRIVATE / PROPRIETARY: CONTAINS PRIVATE AND / OR PROPRIETARY INFORMATION. MAY NOT BE USED OR DISCLOSED OUTSIDE THE BELLSOUTH COMPANIES EXCEPT PURSUANT TO A WRITTEN AGREEMENT.

#### CRSG Processing Time per LSOD for Line Sharing

| DISC    | INSTALL | Function Performed      | Systems Designer LSOD = Line Sharing Order Docu                  |                                                                                                    | froj     |
|---------|---------|-------------------------|------------------------------------------------------------------|----------------------------------------------------------------------------------------------------|----------|
| (Hours) | (Hours) | By By                   | Functions Performed by CRSG                                      | Cost Element Component                                                                                                    | InsmellE |
| 21.0    | 21.0    | Contractor              | LSOD receive from CLEC by email; print & email to SD             |                                                                                                    | <u> </u> |
| 90.0    | 20.0    | Contractor              | Logged to BRITE tracking system                                  |                                                                                                    | •        |
| 21.0    | 21.0    |                         | to SD<br>by Seemble printed documents, prepare folder & hand-off | 4                                                                                                    |          |
|         |         |                         |                                                                  | For the CRSG, it doesn't matter what<br>size system, or jumpers or what<br>Quantity, all work steps & times will be             |          |
| 0.25    | 92.0    | JG56 SD or Contractor   | LSOD reviewed & amended, document folder & BRITE                 | the same.<br>Also, after I laid out the steps, it<br>became apparent to me that even for<br>the EU order when Loop Modification |          |
|         |         |                         |                                                                  | applies, the same steps & times will                                                                                            |          |
|         |         |                         |                                                                  | apply. However, the Loop Mod + EU                                                                                               |          |
|         |         |                         |                                                                  | LSR will be simultaneously, therefore,                                                                                          |          |
|         |         |                         |                                                                  | the cost for both Line Sharing dup<br>DNA prink Sharing DNA prink of the Sharing                                                |          |
|         |         |                         |                                                                  | Loop Modification - so do not include                                                                                           |          |
|         |         | WS10 Clerical or        |                                                                  | with Line Sharing, but assume it is                                                                                             |          |
| 90.0    | 90.0    | Contractor              | LSOD faxed to CCM                                                |                                                                                                    |          |
|         |         | WS10 Clerical or        | LSOD received from CCM by fax; acknowledged &                    |                                                                                                    |          |
| 21.0    | 21.0    | Contractor              | delivered to SD                                                  |                                                                                                    |          |
| 90.0    | 90.0    | 10torateo 0 10 (02 990) | LSOD reviewed, document folder & BRITE & prepare                 |                                                                                                    |          |
| 92.0    | 92.0    | VS10 Clerical or        | LCSC Hand-off                                                    |                                                                                                    |          |
| 90.0    | 90.0    | Contractor              | LSOD faxed to LCSC                                               |                                                                                                    |          |
| 21.0    | 21.0    | JG26 SD or Contractor   | Verify LSOD received in LCSC; close BRITE & folder               |                                                                                                    |          |
|         |         | WS10 Clerical or        |                                                                  |                                                                                                    |          |
| et.0    | 61.0    | Contractor              | Folder verified & filed in archive                               |                                                                                                    |          |

S05-321-4990 Debbie Timmons Submitted by:

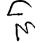

Ver. 1 3/15/00 2/15/C / Line Sharing Functions

## CRSG Cost Input for LINE SHARING Environment

### Line Sharing Headcount Allocation - CRSG

All Management Job Grades are on Sales Compensation.

| Functions Performed                     | Performed by |
|-----------------------------------------|--------------|
| LSR Rcpt & logging & folder preparation | Contractor   |
| Backend folder close out & filing       | WS10         |
|                                         | JG56 SD1 on  |
|                                         | Compensation |
| See the product specific sheet tab      | FDC2210      |

% Allocation Assumption:

The colume headed % UNE Work lists the people doing UNE work **today**. I do not know how to forecast how much Line Sharing will diminish the existing UNE work being done.

Has the Prod Mgr. Provided any forecast? If so, I guess their factors should be applied.

Contractor Average Hourly Rate

|                   | CRSG - UNE Headcount Allocation |            |                                             |  |  |  |  |  |  |  |
|-------------------|---------------------------------|------------|---------------------------------------------|--|--|--|--|--|--|--|
| Name              | JG/Cont                         | % UNE Work | Type of Work or Comments                    |  |  |  |  |  |  |  |
| Ruby Neely        | 58                              | 100%       | Team Lead                                   |  |  |  |  |  |  |  |
| Cheryl Lewis      | 58                              | 100%       | Team Lead                                   |  |  |  |  |  |  |  |
| Joanie Mahan      | Contractor                      | 100%       | Process orders                              |  |  |  |  |  |  |  |
| Cathy Compton     | Contractor                      | 100%       | Process orders                              |  |  |  |  |  |  |  |
| Barbara Jones     | Contractor                      | 100%       | Process orders                              |  |  |  |  |  |  |  |
| Leesona Nelms     | Contractor                      | 100%       | Process orders                              |  |  |  |  |  |  |  |
| Jonathan Ryer     | 56                              | 100%       | Process orders                              |  |  |  |  |  |  |  |
| Kristy Seagle     | 56                              | 100%       | Process orders                              |  |  |  |  |  |  |  |
| Lillie Lawson     | Contractor                      | 100%       | Process orders                              |  |  |  |  |  |  |  |
| Rose Morris       | Contractor                      | 40%        | Process orders                              |  |  |  |  |  |  |  |
| Sonja Johnson     | Contractor                      | 75%        | Deta management / admin                     |  |  |  |  |  |  |  |
| Janie Norris      | Contractor                      | 75%        | Data management / admin                     |  |  |  |  |  |  |  |
| Mary McCoy        | WS10 Clk                        | 25%        | Clerical / admin                            |  |  |  |  |  |  |  |
| Sandy Lang        | Contractor                      | 100%       | Clerical / admin                            |  |  |  |  |  |  |  |
| Charlotte Donlon  | 56                              | 60%        | Issue resolution / CRSG operational support |  |  |  |  |  |  |  |
| Monica Dodge      | 56                              | 60%        | Customer care                               |  |  |  |  |  |  |  |
| Titania Alexander | 56                              | 50%        | Special construction estimates              |  |  |  |  |  |  |  |
| Brenda Gibson     | 58                              | 25%        | Supervision & information management        |  |  |  |  |  |  |  |
| Tracey Morant     | 58                              | 10%        | Supervision & customer relationship         |  |  |  |  |  |  |  |
| Mitzi Link        | 59                              | 90%        | Supervision & leadership of CRSG            |  |  |  |  |  |  |  |

RED BOLD entries indicate a change since last submitted to Arlane Fredrickson & Pam Williams

This represents just one Sales AVP (JG61) work group that is a part of Interconnections Sales that would have work time related to the UNE environment in general

There are 2 other Sales AVP groups in Birmingham, 5 in Atlanta I couldn't begin to predict what % of who works on UNE customers The total Sales Entity is under Kenneth Ray JG64

It is next to impossible to further divide to the specific product level, e.g. UCL, UNTW, XdsI I think that would be driven by the customer sets and their business plans, and what their sales success ratios are and what the ultimate volumes would be. I think that would have to come from the Product Managers.

| Name                    | JG/Cont |     | Type of Work or Comments | Unit       |
|-------------------------|---------|-----|--------------------------|------------|
| Cathey, Marc            | 61      |     | Sales AVP                | Acct. Team |
| Alvis, Rick             | 56      | 50% | Systems Designer I       | Acct. Team |
| Bonner, Denise          | 58      | 50% | Systems Designer II      | Acct. Team |
| Burgess, Kelli          | 58      | 50% | Systems Designer II      | Acct. Team |
| Callahan, Leslie        | K3      |     | Account Manager          | Acct. Team |
| Carmichael, Rita        | 58      | 50% | Systems Designer if      | Acct. Team |
| Carnes, Wayne           | K3      | 50% | Account Manager          | Acct. Team |
| Christian, Scott        | K3      | 50% | Account Manager          | Acct. Team |
| Clark, Susan M. (Terri) | 58      | 50% | Systems Designer II      | Acct. Team |
| Corley, Susan           | WS10    |     | Cierical                 | Acct. Team |
| Davies, Kathy           | 58      | 50% | Systems Designer II      | Acct. Team |
| Denham, Sharon          | 58      | 50% | Systems Designer II      | Acct. Team |
| Douglas, F.W (Buck)     | 58      | 50% | Systems Designer in      | Acct. Team |
| Ferreiro, Gene          | K2      | 50% | Account Manager          | Acct. Team |
| French, Bill            | K8      | 50% | Sales Directo:           | Acct. Team |
| Griffin, Scott          | K2      | 50% | Account Manager          | Acct. Team |
| Hammond, Diann          | 58      |     | Systems Designer II      | Acct. Team |
| Hartley, Donna          | K3      |     | Account Manager          | Acct. Team |
| Hodges, Cynthia         | 58      | 50% | Systems Designer in      | Acct. Team |
| Hogg, Scott             | K2      | 50% | Account Manager          | Acct. Team |
| Johnson, Wade           | 58      | 50% | Systems Designer ii      | Acct. Team |
| Kizziah, Glenda         | WS10    |     | Clerica                  | Acct. Team |
| Kunze, Scott            | K2      |     | Account Manager          | Acct. Team |
| Laszlo, Joe             | 58      |     | Systems Designer II      | Acct. Team |
| McElroy, Roger          | 58      | 50% | Systems Cresigner II     | Acct. Team |
| McRae, Bob              | 58      | 50% | Systems Designer II      | Acct. Team |
| Moore, Debbie           | 52      |     | Sales AVE Actual Assist  | Acct. Team |
| Morrison, Bill          | K3      | 50% | Account Namager          | Acct. Team |
| Parker, Paul            | K8      | 50% | Sales Director           | Acct. Team |
| Pierce, Daphne          | 58      |     | Systems Designer 1       | Acct. Team |
| Ratliff, Rick           | 58      |     | Systems Designer i       | Acct. Team |
| Ratliff, Wayne          | 58      |     | Systems Designer ii      | Acct. Team |
| Ray, John               | K3      | 50% | Account Mark ger         | Acct. Team |
| Reid, Kim               | 58      | 50% | Systems Designer i       | Acct. Team |
| Robbins, Mark           | K3      | 50% | Account Manages          | Acct. Team |
| Ryer, Kurt              | 56      |     | Systems Designed         | Acct. Team |
| Temple, Gretchen        | 58      | 50% | Systems Designer if      | Acct. Team |
| Timmons, Debbie         | 59      | 50% | Sales Support Director   | Acct. Team |
| Washington, Darryl      | K3      | 50% | Aucount manager          | Acct. Team |
| Wilburn, Mike           | K8      |     | Sples Director           | Acct. Team |
| Wilder, Shamron         | 56      | 50% | Systems Designers        | Acct. Team |

Information submitted by: Debbie Timmons 205.321.4990

Dan Meeks /m6,mail6a 8/7/00 9:37 Page 1 MESSAGE Dated: 3/1/00 at 19:14 Subject: CRSG Resale Time Per Task Info Contents: 3 Creator: Debbie D. Timmons /m7,mail7a Item 1 TO: Diann Hammond /m7, mail7a; PHONE=205-321-7727 Sandra Harris /m7,mail7a; PHONE=205-977-5600 Pat A. Rand /m6,mail6a; PHONE=205-402-7368 Item 2 Ladies, Attatched is an email that has some files attached that get at some early Time Per Task efforts for traditional complex resale products. I hope this is what you need; please advise if it is not. JUST DON'T USE ANYTHING YOU SEE FOR UNES, THAT IS IN A SEPARATE DOCUMENT THAT IS MORE CURRENT THAT I WILL SEND YOU IF YOU WANT, BUT I HAVE BEEN WORKING DIRECTLY WITH ARLENE FREDRICKSON ON THOSE COST STUDIES. Item 3 Dated: 7/21/99 at 8:53 MESSAGE Contents: 4 Subject: Time Per Task Info Creator: Debbie D. Timmons /m7,mail7a Item 3.1 TO: Debby B. Feir /m2,mail2a; PHONE=770-936-3752 Item 3.2 Hope this is what you're looking for. There are 2 messages attached; 1 from March did not have validated UNE infor, the 1 from June provides the UNE component. Also, please pay very special attention to assumptions! We can discuss next week. Debbie Timmons Item 3.3 Dated: 3/31/99 at 16:49 MESSAGE Subject: CRSG Business Case Input Contents: 4 Creator: Debbie D. Timmons /m7, mail7a Item 3.3.1 TO: Marcus B. Cathey /m6,mail6a; PHONE=205-321-4900 William A. Schneider /m7,mail7a; PHONE=205-321-4904 CC: Brenda T. Gibson /m2,mail2a; PHONE=205-321-7765 Mitzi Link /m2,mail2a; PHONE=205-321-2991 Fred P. Monacelli /m7,mail7a; PHONE=205-321-7700 Tracey L. Morant /m2,mail2a; PHONE=205-321-3192 Item 3.3.2 Marc & William:

Please find attached 2 Excel spreadsheets that provide the results of our interviews & other points for consideration.

The file named <u>BC MAR`1.xls</u> contains 3 sheet tabs: Time per Task, Time per LSR, Assumptions & comments.

The file names **BCDETA`1.xls** contains many sheet tabs: They are basically the interview detail per individual interviewed.

William: Please let us know your availability to finalize this information and its incorporation in to the final presentation. Tracey Morant is available to

Dan Meeks /m6,mail6a 8/7/00 9:37 Page 2 review & discuss when you are ready. Again, we are looking to you to take the raw data and perform the trending analysis. You will be most interested to know that the final count for March is 583 LSRs! This is the highest LSR count since our beginning. Please use this amended number in your calculations. Brenda has sent you under a separate message the information for March 99, specifically the break down by Type of Service (TOS). Please let us know what other information you require. Thanks, Debbie Timmons "BRING IT ON!!!" Item 3.3.3 This item is of type MS EXCEL (obsolete filetype (4)) and cannot be displayed as TEXT Item 3.3.4 This item is of type MS EXCEL (obsolete filetype (4)) and cannot be displayed as TEXT Item 3.4 Dated: 6/14/99 at 9:32 MESSAGE Subject: CRSG Headcount Estimate Based on UNE Forecast Contents: 3 Creator: Debbie D. Timmons /m7,mail7a Item 3.4.1 TO: Marcus B. Cathey /m6,mail6a; PHONE=205-321-4900 Fred P. Monacelli /m7,mail7a; PHONE=205-321-7700 Item 3.4.2 Fred & Marc, The attached spreadsheet contains some information relative to the subject. There are several sheet tabs so you may want to look at them all. I think we are probably going to need to discuss it real time. I tried to make my assumptiions & calculations clear, but this kind of thing is usually hard to digest when it is cold. I also realize that it is only part of the picture; I need to do this for the entire load...J'm working on it! I did want to get this in front of you though; I really don't know what approach we are wanting to take with McDougle. Just let me know what questions you have or when you would like to discuss it. Thanks, Deb Item 3.4.3 This item is of type MS EXCEL (obsolete filetype (4)) and cannot be displayed as TEXT

Dan Meeks /m6,mail6a 8/7/00 9:38 Page 1 MESSAGE Dated: 7/21/99 at 8:53 Subject: Time Per Task Info Contents: 4 Creator: Debbie D. Timmons /m7,mail7a Item 1 TO: Debby B. Feir /m2,mail2a; PHONE=770-936-3752 Item 2 Hope this is what you're looking for. There are 2 messages attached; 1 from March did not have validated UNE infor, the 1 from June provides the UNE component. Also, please pay very special attention to assumptions! We can discuss next week. Debbie Timmons Item 3 Dated: 3/31/99 at 16:49 MESSAGE Subject: CRSG Business Case Input Contents: 4 Creator: Debbie D. Timmons /m7, mail7a Item 3.1 TO: Marcus B. Cathev /m6,mail6a; PHONE=205-321-4900 William A. Schneider /m7,mail7a; PHONE=205-321-4904 CC: Brenda T. Gibson /m2,mail2a; PHONE=205-321-7765 Mitzi Link /m2,mail2a; PHONE=205-321-2991 Fred P. Monacelli /m7,mail7a; PHONE=205-321-7700 Tracey L. Morant /m2,mail2a; PHONE=205-321-3192 Item 3.2 Marc & William: Please find attached 2 Excel spreadsheets that provide the results of our interviews & other points for consideration. The file named BC MAR`1.xls contains 3 sheet tabs: Time per Task, Time per LSR, Assumptions & comments. The file names BCDETA'1.xls contains many sheet tabs: They are basically the interview detail per individual interviewed. William: Please let us know your availability to finalize this information and its incorporation in to the final presentation. Tracey Morant is available to review & discuss when you are ready. Again, we are looking to you to take the raw data and perform the trending analysis. You will be most interested to know that the final count for March is 583 LSRs! This is the highest LSR count since our beginning. Please use this amended number in your calculations. Brenda has sent you under a separate message the information for March 99, specifically the break down by Type of Service (TOS). Please let us know what other information you require. Thanks, Debbie Timmons "BRING IT ON!!!" Item 3.3 This item is of type MS EXCEL (obsolete filetype (4)) and cannot be displayed as TEXT Item 3.4 This item is of type MS EXCEL (obsolete filetype (4)) and cannot be displayed as TEXT

Item 4

Dan Meeks /m6,mail6a 8/7/00 9:38

MESSAGE Subject: CRSG Headcount Estimate Based on UNE Forecast Creator: Debbie D. Timmons /m7,mail7a Dated: 6/14/99 at 9:32 Contents: 3

Item 4.1

TO: Marcus B. Cathey /m6,mail6a; PHONE=205-321-4900 Fred P. Monacelli /m7,mail7a; PHONE=205-321-7700

Item 4.2

Fred & Marc, The attached spreadsheet contains some information relative to the subject. There are several sheet tabs so you may want to look at them all.

I think we are probably going to need to discuss it real time. I tried to make my assumptiions & calculations clear, but this kind of thing is usually hard to digest when it is cold. I also realize that it is only part of the picture; I need to do this for the entire load...I'm working on it!

I did want to get this in front of you though; I really don't know what approach we are wanting to take with McDougle.

Just let me know what questions you have or when you would like to discuss it.

Thanks, Deb

Item 4.3

This item is of type MS EXCEL (obsolete filetype  $\left(4\right)\right)$  and cannot be displayed as TEXT

Dan Meeks /m6,mail6a 8/7/00 9:38 MESSAGE Dated: 3/31/99 at 16:49 Subject: CRSG Business Case Input Creator: Debbie D. Timmons /m7, mail7a Item 1 TO: Marcus B. Cathey /m6,mail6a; PHONE=205-321-4900 William A. Schneider /m7,mail7a; FHONE=205-321-4904 CC: Brenda T. Gibson /m2,mail2a; PHONE=205-321-7765 Mitzi Link /m2,mail2a; PHONE=205-321-2991 Fred P. Monacelli /m7,mail7a; PHONE=205-321-7700 Tracey L. Morant /m2,mail2a; PHONE=205-321-3192 Item 2

Marc & William:

Please find attached 2 Excel spreadsheets that provide the results of our interviews & other points for consideration.

The file named **BC MAR`1.xls** contains 3 sheet tabs: Time per Task, Time per LSR, Assumptions & comments.

The file names BCDETA`1.xls contains many sheet tabs: They are basically the interview detail per individual interviewed.

William: Please let us know your availability to finalize this information and its incorporation in to the final presentation. Tracey Morant is available to review & discuss when you are ready. Again, we are looking to you to take the raw data and perform the trending analysis. You will be most interested to know that the final count for March is 583 LSRs! This is the highest LSR count since our beginning. Please use this amended number in your calculations. Brenda has sent you under a separate message the information for March 99, specifically the break down by Type of Service (TOS).

Please let us know what other information you require.

Thanks, Debbie Timmons "BRING IT ON !!!"

Item 3

This item is of type MS EXCEL (obsolete filetype (4)) and cannot be displayed as TEXT

Item 4

This item is of type MS EXCEL (obsolete filetype (4)) and cannot be displayed as TEXT

Contents: 4

| COMPLEX RESAL             | E SUPPO       | JRT GR     | OUP        |                    |        |             |              |         |            |           |           |          |             |         |           |                |             |               |           |          | ·<br>•     |         |
|---------------------------|---------------|------------|------------|--------------------|--------|-------------|--------------|---------|------------|-----------|-----------|----------|-------------|---------|-----------|----------------|-------------|---------------|-----------|----------|------------|---------|
| BUSINESS CASE             | ANALYS        | IS         |            |                    |        |             |              |         |            |           |           |          |             |         |           |                |             |               |           |          |            |         |
| YPE OF SERVIC             | E _ "TIM      |            | ASK"       | 1 · · · <u>-</u> · | •···   | :           |              |         |            |           | •         |          | -           | • *     | •         | • • • • •      | 1           | 1             |           |          | i          | -       |
|                           | I IIVII       |            |            |                    | • •    | 1           |              |         |            |           | •         |          |             | i       |           |                |             |               | ; .       |          | ÷          | ÷ ·     |
| 80-Mar-99                 |               |            |            |                    |        |             |              |         |            |           |           |          |             |         |           |                |             |               |           |          |            |         |
|                           |               |            |            |                    |        |             |              |         |            |           |           |          |             |         |           |                |             |               |           |          |            |         |
|                           |               |            | Prepare    | _                  |        | BOCRIS/     |              |         | -          |           |           | _        | -           |         |           |                |             |               | :         |          | _          |         |
|                           | Admin         | Admin      | Folder/N   | Pre-               | SD     | ORION       | Rate         | Receive | Prepare    | <u> </u>  | Assign    | Prepare  | Fax to      | SD      | Follow up |                | Verify      | Prepare       | BRITE/fol |          | Sum        | i       |
|                           | Time via      | Time via   | otify      | screen             | BRITE  | Validation/ | Quote/       | CLU     | Assump.    | Service   | CKT/SO/   | Transmit | Center      | BRITE   | for FOC   | Receive        |             | to send       | der       | ·        | Time       | Conve   |
| ype of Service            | Email         | FAX        | CLEC       | Start              | Input  | SAP Avail   | Contract     | Request | AGMT       | Inquiry   | TN's      | Form     | and PM      | Input   | w/ Ctr    | FOC            | Order       | FOC           | Update    | Closeout |            | to Hour |
| Centrex (New Product)     | 20            | 20         | 10<br>20   | 75                 | . 5    | 5           | 15<br>35     | n/a     | , n/a      | n/a<br>20 | n/a       | 25       | 5           | 10      | . 5       | . 5            | 5           | 10            | : 5 .     | . 5      | 205        |         |
| BRU                       | 20<br>20      | 20<br>20   | 65         | 15<br>30           |        | 15          |              | n/a     | n/a        |           | 20        | 25       | 10          | 10      | 15        | 5              | . 5         | . 10          | . 5       | 5        | 245        |         |
| SSX/MultiServ             | 20            | 20         | . 65<br>10 | . 15               | E      | n/a<br>15   | , n/a<br>n/a | n/a     | n/a        | n/a       | n/a       | 10       | n/a         | . 5     | 5         | 5              | n/a         | . 5           | - 5       | 5        | 160        |         |
| rame Relay                | 20            | 20         | 15         | 15                 |        | 25          | n/a          | 20      | n/a<br>n/a | n/a<br>25 | n/a<br>20 | 15<br>20 | . 5<br>. 10 | 5<br>10 | 5<br>20   | 5              | 5           | . 10          |           |          | 135        |         |
| SDN, Basic Rate           | 20            | 20         | 10         | 15                 | 5      | 30          | n/a          | n/a     | n/a        | n/a       |           | 20       | 5           | 10      | 20<br>10  | . D            | 10          | . 5<br>. 10 . | 5         | 5        | 235<br>150 |         |
| SDN, Primary Rate         | 20            | 20         | 10         | 15                 | ···· 5 | 10          | n/a          | 20      | n/a        | 65        | 20        | 10       | 5           | 20      | 5         | <del>.</del> . | . 5<br>. 10 | . 10 .        | 10        |          | 245        |         |
| Aegalink                  | 20            | 20         | 5          | 15                 | 10     | 15          | 35           | n/a     | n/a        | n/a       | 20        | 15       | n/a         | 10      | 15        | 5              | 10          | . 5           | 10        |          | 243        | 5 3.2   |
| ermination Liability      | 20            | 20         | 5          | 25                 | 5      | n/a         | n/a          | n/a     | 25         | n/a       | n/a       | n/a      | 10          | 5       | n/a       | n/a            | : 10<br>n/a | n/a           | 5         | . 5      | 195<br>105 | 5 1.7   |
| raffic Study              | 20            | 20         | 5          | 10                 | n/a    | n/a         | n/a          | n/a     | n/a        | n/a       | n/a       | 25       | 5           | 5       | 5         | n/a            | 5           | 20            | 5         | 5        | 110        |         |
| runks*                    | 20            | 20         |            |                    |        |             |              |         |            |           |           |          | 0           | 0       | 0         |                | . •         | 20            |           |          |            |         |
| Synchronet*               | 20            | 20         |            |                    | *      |             |              |         |            |           |           |          |             | -       |           |                |             | :             |           | -        | 1.1.1      | :       |
| Other*                    | 20            | 20         |            |                    |        | -           |              |         |            |           |           |          |             |         |           |                |             | •             |           |          |            | 1       |
|                           |               |            |            |                    |        |             |              |         |            |           |           |          |             |         |           |                |             |               |           | -        |            |         |
|                           |               |            |            |                    |        |             |              |         |            |           |           |          |             |         |           |                |             | •             |           |          |            | •       |
|                           |               |            |            |                    |        |             |              |         |            |           |           |          |             |         |           |                |             |               |           |          |            |         |
|                           |               |            |            |                    |        |             |              |         |            |           |           |          |             |         |           |                |             |               |           |          |            |         |
|                           |               |            |            |                    |        |             |              |         |            |           |           |          |             |         |           |                | •           |               |           |          |            |         |
|                           |               |            |            |                    |        |             |              |         |            |           |           |          |             |         |           |                |             |               |           |          |            |         |
| ime is based in minutes.  |               |            |            |                    |        |             |              |         |            |           |           |          |             |         |           |                |             |               |           |          |            |         |
| dministration Time is add | ded to the Su | Jb-Time To | tal.       |                    |        |             |              |         |            |           |           |          |             |         |           |                |             |               |           |          |            |         |

TimeTask

.

| C                                                                                                    | erconnection Sales<br>omplex Order Handl<br>op Products 1QTR 1 | ling                                   |                          |                   |
|----------------------------------------------------------------------------------------------------|----------------------------------------------------------------|----------------------------------------|--------------------------|-------------------|
|                                                                                                    | "Time per LSR"                                                 |                                        |                          |                   |
| Product<br>("Complex" , Acct. Team required)                                                                                                    | Average Time / Task<br>(Handling time)                         | Frequency<br>(% tot orders)            | Weighted Avg.<br>(Hours) | LCSC<br>Candidate |
|                                                                                                    | (                                                              | (,                                     | (                        |                   |
| Centrex (New Product Offering)*                                                                                                    | 3.42                                                           |                                        |                          |                   |
| Channelized Megalink                                                                                                    | 4.08                                                           |                                        |                          |                   |
| DID                                                                                                    | 2.33                                                           |                                        |                          |                   |
| EBRU                                                                                                    | 2.67                                                           |                                        |                          |                   |
| ESSX/MultiServ                                                                                                    | 2.25                                                           |                                        |                          | X                 |
| Frame Relay                                                                                                    | 3.92                                                           |                                        |                          |                   |
| ISDN, Basic Rate                                                                                                    | 2.50                                                           |                                        |                          |                   |
| ISDN, Primary Rate                                                                                                    | 4.08                                                           |                                        |                          |                   |
| MegaLink                                                                                                    | 3.25                                                           |                                        |                          |                   |
| Termination Liability                                                                                                    | 1.73                                                           |                                        |                          |                   |
| Traffic Study                                                                                                    | 1.83                                                           |                                        |                          |                   |
| Trunks                                                                                                    | 2.33                                                           |                                        |                          | X                 |
| Synchronet                                                                                                    | 2.33                                                           |                                        |                          |                   |
| Other                                                                                                    | 1.83                                                           |                                        |                          | • •               |
|                                                                                                    |                                                                |                                        |                          |                   |
| TOTAL                                                                                                    |                                                                |                                        |                          |                   |
| *See ESSX/MultiServ                                                                                                    |                                                                |                                        |                          |                   |
| Average "Time per LSR" developed across all<br>"Frequency" of orders was developed across a<br>"LCSC candidates" are potential product/order<br>Findings are based on interviews with CRSG \$<br>provided. | all Account Teams and may vais that can be moved to the LC     | ary based on indivi<br>CSC by EOY 1999 | dual account strateg     | jies              |

### **Assumption Set**

| Original Assumption Set: |                                                                                                    |
|--------------------------|----------------------------------------------------------------------------------------------------|
| FOC                      | Rec'd by acct. team from VSC (DCSC or other ordering entity) electronically and forwarded to customer via Fax. |
|                          |                                                                                                    |
| Billing                  | No billing explanations or clarifications.                                                                     |
|                          | Originally no rework, misdirected orders or account                                                            |
|                          | team errors were calculated into the assumptions;                                                              |
|                          | however, on May 28, 1997, an error factor of 12% was                                                           |
| Rework                   | added to the equivalent headcount.                                                                             |
|                          |                                                                                                    |
| Personnel                | Fully trained personnel.                                                                                       |
| Proj. Mgt.               | No project mgt. or customer status function.                                                                   |

#### Reality

Electronic FOC's are forwarded to CIS.CRSG mailbox. Sonja Johnson opens, prints, sorts, retrieves from printer; stamps w/ receive date; puts in yellow FOC folder; delivers to SD. Usually 3 -5 days to receive FOC. We do not receive all electronically. CRSG is involved in billing explanations involving disputes. Specifically, any disputes resulting from Complex Service requests handled by the CRSG are resolved by the CRSG.

Approximately 30% of all complex orders received in the CRSG are placed into clarification. Thus, additional handling is required. Additionally, roughly 12% of orders received are misdirected. Takes 6 - 12 mos. To have fully trained personnel capable of handling more detailed specific complex orders. The group is a sourcing pool for Acct. Teams; turned 50% of the group in 1998. SD's do perform PM tasks by tracking orders to completion. Also, CRSG is continuously statusing CLECs on PON's. Average 2 status calls from CLEC per LSR.

| Additional Assumptions:    |                                                         |
|----------------------------|---------------------------------------------------------|
| Special Assemblies         | 50% of MegaLink orders require special assemblies.      |
|                            | The Service Inquiry portion for UNE ADSL/HDSL           |
|                            | loops. Generally, this process takes approximately 20   |
| UNE Orders                 | minutes to complete.                                    |
|                            | CLECs often submit orders with the requested Due        |
|                            | Date less than Interval Guide stated criteria. A review |
|                            | of KMC & e.spire LSRs for 1Q99 showed 19% & 11%         |
|                            | EXPEDITED, & 63% & 77% Less than Interval Guide,        |
| Interval Guide / Expedites | respectively. These conditions add to handling time     |
|                            | The CRSG supports large sale projects involving high    |
|                            | volume concentration of certain complex products I.e.,  |
|                            | Intermedia Communication's State of Georgia Y2K         |
| Large Sales                | project.                                                |
|                            | The Type of Service being ordered by TOP 5 CLECs        |
|                            | include: Frame Relay, ISDN-BRI, ISDN-PRI,               |
| Type of Service            | ESSX/MS, and Megalink                                   |
|                            | The average station size per ESSX/Centrex is 25         |
| ESSX/Centrex Station Line  | stations.                                               |

#### Faxed LSR's

| Administrative - Receiving LSR's via Fax                                    |                 |                                                   |
|-----------------------------------------------------------------------------|-----------------|---------------------------------------------------|
|                                                                             |                 |                                                   |
| Per Sherry Parsons & Sonja Johnson                                          |                 |                                                   |
| General Assumption: Order is                                                |                 |                                                   |
| Action                                                                      | Time in Minutes | Assumptions                                       |
| Sherry receives LSR via FAX.                                                |                 |                                                   |
| Picks up fax, verify # pages, stamp it. Create LSR acknowledgement          |                 |                                                   |
| and faxes to originator. Gets confirmation back and staples to original.    | 5               | Fax is available and not a whole stack of orders. |
| Sherry puts LSR in Receive Tray on Sonja's desk                             | 2               |                                                   |
| Sonja takes it out of tray. Makes sure you have LSR, EU page.               | 2               | All info provided that is needed.                 |
| Sonja starts logging into BRITE and assigns to SD. Sonja stamps             |                 |                                                   |
| w/date & who assigned to.                                                   | 5               |                                                   |
| Sonja turns to manual log and log, giving date, CLEC, PON#, TOS, &          |                 |                                                   |
| SD.                                                                         | 3               |                                                   |
| Sonja gets folder, puts project ID # on it, takes that order, places it in  |                 |                                                   |
| folder, if expedite puts in red folder, then delivers to SD's desk to their |                 |                                                   |
| "in" tray                                                                   | 3               |                                                   |
| , <u>, , , , , , , , , , , , , , , , , , </u>                               | 20 min.         |                                                   |

#### E-mailed LSR"s

| Administrative - E-Mail receipt of LSR.                                                                                                    |                       |                                        |
|----------------------------------------------------------------------------------------------------|-----------------------|----------------------------------------|
| Per Sonja Johnson                                                                                                    |                       |                                        |
| General Assumption: BRITE database is accessible and workload                                                                                                    | is running on the ave | erage.                                 |
| Action                                                                                                    | Time in Minutes       | Assumptions                            |
| First thing in a.m. SJ goes to CIS.CRSG mail box in open mail to see if received any LSR's.                                                                      |                       | PC already on, already logged on, etc. |
| SJ opens LSR message & start printing it out. Order usually consists of 3 attachments: LSR, EU, Resale page: Ordering Document: and Diagram.                     | 5                     | Receipt of 1 order.                    |
| Prints it. Has to sort out copies at printer and separate from everyone else's stuff.<br>Makes sure has all pages.                                               | 2                     |                                        |
| Returns to desk. Stamps w/receipt date stamp.                                                                                                    | 2                     |                                        |
| Then SJ does "reply to message" back to customer via E-mail that it has been received & informs CLEC of assigned SD or informs CLEC that they'll be              |                       |                                        |
| contacted by the assigned SD                                                                                                    | 2                     |                                        |
| Sonja starts logging into BRITE and assigns to SD. Sonja stamps w/date & who assigned to.                                                                        | 5                     |                                        |
| Sonja turns to manual log and log, giving date, CLEC, PON#, TOS, & SD.                                                                                           | 3                     |                                        |
| Sonja gets folder, puts project ID # on it, takes that order, places it in folder, if expedite puts in red folder, then delivers to SD's desk to their "in" tray | 3                     |                                        |
|                                                                                                    | 22 min.               |                                        |

## Filing

| Administrative - Filing/Archival of Completed Folders                                                                                                    | , , , , , , , , , , , , , , , , , , , |                                                                                                    |
|----------------------------------------------------------------------------------------------------|---------------------------------------|----------------------------------------------------------------------------------------------------|
| Per Sherry Parsons<br>General Assumptions: Order is completed & placed in SD's<br>"completed" tray.                                                                                         |                                       |                                                                                                    |
| Action                                                                                                    | Time in Minutes                       | Assumptions                                                                                                    |
|                                                                                                    |                                       | Folder been handed off to SD. Order<br>has been completed SD has either<br>placed in "completed" tray. or the SD. |
| Sherry goes around to each SD's desk several times/day to retrieve folders.                                                                                                    |                                       |                                                                                                    |
| Sherry pulls BRITE SD screen to verify that everything needed in BRITE has been populated. Then verifies CPX date is same as due date.                                                      | 5                                     |                                                                                                    |
| If everything is verified in BRITE to be completed, Sherry stamps w/"verified" stamp and places in "to be filed" tray at her desk.                                                          | 1                                     |                                                                                                    |
| If it hasn't, Sherry fills out query sheet indicating missing fields and takes it w/folder back to SD's "in tray".                                                                          | 5                                     |                                                                                                    |
| Sherry files the completed folders by month, by CLEC in alpha order, by PON's in numeric order under CLEC. If CLEC doesn't already have a folder in file cabinet, Sherry has to create one. | 30                                    | Sherry usually collects a day's worth of folders and files them all together.                                     |
| Archiving - After 6 months of filing, Sherry removes the first month's folders and moves to archives. This is done by 5th of ea. mo.                                                        | 150                                   |                                                                                                    |
|                                                                                                    | 3 hours; 11 min.                      |                                                                                                    |

.

#### EssxMS

| Nue Otation Sine Day France Of lines                                                                                                    |                |             |   |             |  |
|----------------------------------------------------------------------------------------------------|----------------|-------------|---|-------------|--|
| Ave. Station Size Per Essx = 25 lines.                                                                                                    |                |             |   |             |  |
| Per Barbara Jones                                                                                                    |                |             |   |             |  |
| General Assumptions: New order to add a line to an existing ESSX                                                                                | •              |             |   |             |  |
| Actions                                                                                                    | Time in        | n Minutes   |   | Assumptions |  |
| Receives from Sonja.                                                                                                    |                |             |   |             |  |
| Fry to pull up in BRITE via PON #. Assigns Start date. Looks at PO                                                                              | ON to          |             |   |             |  |
| ensure everything needed is there.                                                                                                    | ONIO           | 15          |   |             |  |
| Ensures order is "clean".                                                                                                    |                | 5           |   |             |  |
| ooks up acct. in BOCRIS to do further varification and prints recor                                                                             | rde Looke      | 0           |   |             |  |
| up in ORION to verify address.                                                                                                    | IUS. LOOKS     | 10          |   |             |  |
|                                                                                                    |                | 10          |   |             |  |
| Calls customer and identifies herself as the SD working on order.                                                                               | Discusses      |             |   |             |  |
| expected DD w/customer. Begins filling out folder while on phone.                                                                               |                | 5           |   |             |  |
| SD begins order processing. Assignment of # - may need to call Li                                                                               | ····· · · ·    | -           |   |             |  |
| Number (which involves filling out form & faxing). Hopefully custom                                                                             |                |             |   |             |  |
| what #'s they have and will provide them to us.                                                                                                 |                | 5           |   |             |  |
| Ensure USOC's/features on the lines are correct.                                                                                                |                | 5           |   |             |  |
| Proceeds to fill out transmittal sheet, prints it, attaches any other pe                                                                        | orticont       | U .         | - |             |  |
| papers along w/cover sheet and will fax to appropriate center and p                                                                             |                |             |   |             |  |
| napers along wicover sheet and win lax to appropriate center and p<br>nanager.                                                                  | project        | 15          |   |             |  |
| -                                                                                                    | neon in        | 15          |   |             |  |
| Makes appropriate notes on folder. Indicates wtg. On FOC and pla                                                                                | aces m         | 5           |   |             |  |
| waiting on FOC" tray.                                                                                                    |                | Q.          |   |             |  |
| In MOST cases, a call has to be made to CRSC to inquire about II                                                                                | he FOC. 1      |             |   |             |  |
| but of 5 times, info has to be resent to center.                                                                                                |                | 5           |   |             |  |
| When FOC has been faxed back to us, it is delivered by Sherry to                                                                                | SD. SD         |             |   |             |  |
| prints copy of order from BOCRIS to scan for errors.                                                                                            |                | 5           |   |             |  |
|                                                                                                    | scan over      |             |   |             |  |
| Gets folder out of "waiting on FOC" tray. Pull up order in BOCRIS,<br>it for errors, print out copy for folder. Updates front of folder w/rec'd |                |             |   |             |  |
| #, due date, tel. #, FOC rec'd from center, FOC to PM and other cr                                                                              |                |             |   |             |  |
| fields                                                                                                    | Jan Salo       | 5           |   |             |  |
| Updates BRITE w/same information that goes on front of folder.                                                                                  |                | 5           |   |             |  |
| Type the FOC transmittal sheet.                                                                                                    |                | 5           |   |             |  |
| Send via fax or e-mail the FOC to CLEC and to the PM. Files folde                                                                               | er in "waiting | -           |   |             |  |
| on completion" tray                                                                                                    | and and and a  | 5           |   |             |  |
| . Follow-ups to DD's will begin to ensure order worked.                                                                                         |                | 5           |   |             |  |
| Once worked, prints another copy of order from BOCRIS for the fo                                                                                | older.         | 5           |   |             |  |
| Updates CPX date on front of folder, enters completion date in BR                                                                               |                | 5           |   |             |  |
| opuates of A date on none of rolder, enters completion date in DA                                                                               |                | 5           |   |             |  |
| Puts "C" on folder and places folder in "out tray" for Sherry to pick                                                                           | up and file    | 5           |   |             |  |
|                                                                                                    | ap una mo.     | 115         |   |             |  |
| and the second second second second second second second second second second second second second second second                                |                | ır, 55 min. |   |             |  |

| Detailed Process Analysis of New Ce                          | ntrex Service   |              |
|--------------------------------------------------------------|-----------------|--------------|
|                                                              |                 |              |
| Per Judy Woods                                               |                 |              |
| General Assumptions: New Centrex Order received from the     | A               | · · ·        |
| CLEC utilizing the New Centrex Product offering.             |                 |              |
| Assumption is that CLEC provides a clean order including,    |                 |              |
| matrix of features, ordering document and signed service     |                 |              |
| agreement. CRSG does not assign                              |                 |              |
| Actions                                                      | Time in Minutes | Assumptions: |
| Receive from Sonja.                                          |                 | <u></u>      |
| Prepare folder.                                              | 5               |              |
| Screen the LSR, EUI, DLR, Ordering Document and all          |                 |              |
| other necessary documents provided.                          | 75              |              |
| Log Start Date in BRITE and notify CLEC of assignment.       | 5               |              |
| Validate address and premise information via                 |                 |              |
| BOCRIS/ORION.                                                | 5               |              |
| Prepare rate quote via Quote Expert.                         | 15              |              |
| Prepare the transmittal form, attach other forms including   |                 |              |
| ordering document, LSR, etc. and fax to the CRSC and         |                 |              |
| Project Manager.                                             | 25              |              |
| Update BRITE and folder with pertinent order information.    | 5               |              |
|                                                              | -               |              |
| Indicate waiting on FOC and place in "Waiting on FOC" tray.  | . 5             |              |
| When FOC is received from Center, print a copy of the        |                 |              |
| Service order to scan for errors.                            | 10              |              |
| If no errors, then send FOC to CLEC and Project Manager      |                 |              |
| using the FOC form found on the M:\Drive. Type FOC           |                 |              |
| transmittal and forward to customer via fax.                 | 5               |              |
| Note FOC information on folder and in BRITE.                 | 5               |              |
| Place folder in "Holding for Completion" tray on desk.       | 5               |              |
| Follow up on due dates by checking pending service order in  |                 |              |
| BOCRIS for completion.                                       | 5               |              |
| Once complete, print another copy of service order from      |                 |              |
| BOCRIS and place in the folder.                              | 5               |              |
| Update folder and BRITE with CPX information.                | 5               |              |
| Put "C" on folder and place in out tray for pickup by Sherry |                 |              |
| Parson's.                                                    | 5               |              |
|                                                              | 185             |              |
|                                                              | 3 hours; 5 min. |              |

|                                                                                                    |                        | Meg                                                                                        |  |  |
|----------------------------------------------------------------------------------------------------|------------------------|--------------------------------------------------------------------------------------------|--|--|
| Detail Process Analysis for MegaLink                                                                                                    |                        | -<br>                                                                                      |  |  |
| Per Glenda Cook                                                                                                    |                        |                                                                                            |  |  |
|                                                                                                    |                        | • • • • • • • • • • • • • • • • • • •                                                      |  |  |
| Steps                                                                                                    | <u>Time in Minutes</u> | <u>Assumptions</u><br>Assumption is that this is a "clean" order,<br>requiring a contract. |  |  |
| Received LSR in "in tray".                                                                                                    |                        | requiring a contract.                                                                      |  |  |
| Take out of folder. Screen for obvious necessary fields.ls<br>ooking at LSR, EU, & ordering document & other required<br>nformation.                                                                                                    | 15                     |                                                                                            |  |  |
| Call customer to acknowledge receipt & enter start date into<br>Brite.                                                                                                    | 5                      |                                                                                            |  |  |
| Go to BOCRIS & pull Q acct & prints. Begin filling out folder                                                                                                    | 15                     |                                                                                            |  |  |
| Goes to ORION to verify addresses. Print that, continuing to                                                                                                    |                        | •                                                                                          |  |  |
| update folder, placing copy in folder and enters start date into BRITE.                                                                                                    | 10                     |                                                                                            |  |  |
| Pulls contract & prepares. Faxes CLEC a copy of blank<br>contract and puts LSR in "clarification" at that time, stating that<br>contract needs to be filled out, signed, and returned.                                                                                    | 15                     |                                                                                            |  |  |
| While waiting for contract to be returned, goes into SOCS, documents order number, go to ATLAS & get circuit ID.                                                                                                    | 10                     |                                                                                            |  |  |
| Contract is received back from CLEC. Takes order out of<br>Clarification, updates BRITE that out of clarification and<br>updates PM info and any other necessary info is added. Goes<br>to Quote Expert and completes price quote. Compares quote<br>w/contract and makes | 20                     |                                                                                            |  |  |
| Prepare transmittal form and faxes to appropriate center and                                                                                                    |                        |                                                                                            |  |  |
| project manager. (attaches all necessary pages, usually total<br>of 8 pages).                                                                                                    | 15                     |                                                                                            |  |  |
| Updates BRITE & folder, indicating faxing of transmittal forms,<br>etc. Places folder in "pending FOC" tray.                                                                                                    | 10                     |                                                                                            |  |  |
| Receives FOC. Pulls folder. Goes into BOCRIS and prints<br>pending service order, goes back over transmittal, checks<br>service order for errors & verifying due date. If due date not<br>what customer requested, advises CLEC of the new due date.                      |                        |                                                                                            |  |  |
| If an earlier d                                                                                                    | 20                     |                                                                                            |  |  |
| Proactively ensures order is completed. Checks BOCRIS<br>looking for order.                                                                                                    | 10                     |                                                                                            |  |  |
| Once order is completed, goes into BRITE & updates CPX                                                                                                    |                        |                                                                                            |  |  |
| date and also notes folder of CPX'd info. Puts 'C' on folder<br>and places in outbasket for filing.                                                                                                    | 5                      |                                                                                            |  |  |
|                                                                                                    | 150                    |                                                                                            |  |  |
|                                                                                                    | 2 hours, 30 min.       |                                                                                            |  |  |

52

•

ć

| Per Randy Ray                                            |                 | · · · · · · · · · · · · · · · · · · · |
|----------------------------------------------------------|-----------------|---------------------------------------|
|                                                          |                 |                                       |
| Actions                                                  | Time in minutes | Assumptions                           |
| Receive.                                                 |                 |                                       |
| Review info for all data. Look up Q account. Update      |                 |                                       |
| folder.                                                  | 15              |                                       |
| Create fax transmittal where we restate all the basic    |                 |                                       |
| information on traffic study to NSDC.                    | 15              |                                       |
| Send to Center.                                          | 5               |                                       |
| Log into BRITE & update folder.                          | 5               |                                       |
| After 10 days, if haven't received anything, will follow |                 |                                       |
| up.                                                      | 5               |                                       |
| Once info received, transmit info to customer via        |                 |                                       |
| regular mail.                                            | 15              |                                       |
| Complete service transmittal to send to appropriate      |                 |                                       |
| CRSC for record order to bill.                           | 10              |                                       |
| Upon receipt of FOC from the center for the biling       |                 |                                       |
| record, send FOC to CLEC.                                | 5               |                                       |
| Check BOCRIS after two days to ensure CPX'd.             | 5               |                                       |
| Update BRITE & note folder. Make copy of BRITE           |                 |                                       |
| screen, place in folder, and put folder in "out" tray.   | 5               |                                       |
|                                                          | 85              |                                       |
|                                                          | 1 hour; 25 min. |                                       |

S. C Term. Lia.

| Detail Process Analysis f                                                                                                    | or Termination Liabil        | ity         |
|----------------------------------------------------------------------------------------------------|------------------------------|-------------|
| Per Judy Woods                                                                                                    |                              |             |
| General Assumptions: CLEC wi                                                                                                    | I assume termination liabili | ity.        |
| Action                                                                                                    | Time in Minutes              | Assumptions |
| Prepare folder, screen the LSR, EU<br>form. Verify info sent on termination<br>liability & compare to the tariff<br>charges. Notify CLEC of assignment. | 30                           |             |
| Log info into BRITE.<br>Prepare Assumption Agreement and<br>fax to CLEC.                                                                                | 5                            |             |
| Receivce Assumption Agreement<br>back from CLEC. Prepare transmittal<br>and fax to CRSC.                                                                | 10                           |             |
| Update BRITE.                                                                                                    | 5                            |             |
| Co to folder and close. Place folder in "to be filed" tray.                                                                                             | 5                            |             |
|                                                                                                    | 1 hour; 20 min.              |             |

EBRU

| <b>Details Process Analysis on EB</b>                                                                                                    | <u>รบ</u>                     |             |
|----------------------------------------------------------------------------------------------------|-------------------------------|-------------|
|                                                                                                    |                               |             |
| Per Judy Woods                                                                                                    |                               |             |
| General Assumptions: We have received the EE                                                                                                    | 3RU disputed charg            | Jes.        |
| Ave. Station Size Per Essx = 25 lines.                                                                                                    |                               |             |
| <u>Steps</u>                                                                                                    | Time                          | Assumptions |
| Prepare folder and put info in BRITE.                                                                                                    | 15                            |             |
| Review discrepancy that was sent with the customer service record in BOCRIS. Print and compare to the discrepancy.                                                                                    | 30                            |             |
| Call CLEC and go through each piece of the dispute and<br>explain it - type of credit, overbilling, underbilling, etc.<br>Usually have to give this info to someone other than the<br>decision maker. | 60                            |             |
| Receive follow-up call from CLEC acknowledging receipt of info on dispute and authorizing us to go ahead and process, etc. Fax an authorization to EBRU telling them to go ahead and process order.   | 10                            |             |
| Wait for EBRU to do their thing. EBRU forwards FOC to SD. FOC indicates that adjustment has been made to customer's record. Call made to customer notifying them                                      |                               |             |
| that adjustments have been made. Update BRITE.                                                                                                    | 10<br><b>2 hours; 5 min</b> . |             |

56

BCDETA~1.XLS

#### Frame Relay

| Detail Process Analysis of Frame Relay Orders                                                                                                    | -               |                            |
|----------------------------------------------------------------------------------------------------|-----------------|----------------------------|
| Per Janie Norris                                                                                                    |                 |                            |
| General Assumptions: Fractional T-1 in BellSouth Territory.                                                                                                    |                 |                            |
| Actions                                                                                                    | Time in Minutes | Assumptions                |
| Receives LSR from Sonja.                                                                                                    |                 |                            |
| Reviews LSR package to ensure all documents are there. These are LSR, EU, FR Ord. Doc., diagram. Checks for accuracy on these items on billing, speeds, any info on ordering doc or LSR that tells what they are reducing                                                                                                    | 45              | A                          |
| ordering.                                                                                                    | 15              | Assuming good clean order. |
| Begins folder preparation with PON, EU complete address, start date, etc.                                                                                                    | 10              |                            |
| Notify CLEC of receipt and start.                                                                                                    | 5               |                            |
| Validate "Q" account. Validate address in ORION. Go into SAP on "m" drive and deterine Cascade SWC and ICO mileage if needed.                                                                                                    | 25              | Assuming BellSouth-served. |
| Request CLLI code by faxing to CLLI code coordinator. Update folder.                                                                                                    | 10              |                            |
| Validate the site code in BOCRIS. Go to ATLAS to assign circuit ID#. Go to SOCS to request a preassigned order number and update folder accordingly.                                                                                                    | 20              |                            |
| Make BRITE updates with start date, Project Mgr., RESH code, circuit ID info, # orders being issued, TOS info, Order #, and makes notation in                                                                                                    | 20              |                            |
| remarks that CLLI code has been requested & date.                                                                                                    | 20              |                            |
| Upon receipt of CLT code, prepare Service Inquiry. Fax to appropriate CCM, SCM, & OSPE, approximately 3 pages each. Note folder & BRITE                                                                                                    | 05              |                            |
| w/date being sent.                                                                                                    | 25<br>5         |                            |
| Upon receipt of responses to Service Inquiry, note folder & BRITE.<br>Prepare package for transittal to DCSC. Includes fax cover sheet, service<br>transmittal form, fast package ordering document - total of 5 pages, plus<br>first page of service inquiry form, the service inquiry responses from each<br>dept., and the diagram, map or | 5<br>20         |                            |
| Receives FOC from DCSC via e-mail format. Go to BOCRIS and print pending orders, reviewing for accuracy and matching against previously gathered info. Puts billing # assigned on folder & in BRITE.                                                                                                    | 5               |                            |
| Prepare FOC & send to CLEC & project mgr. Update folder & BRITE<br>w/assigned due date, FOC to cust., FOC from center.                                                                                                    | 5               |                            |
| One business after due date, go to BOCRIS print CPX'd order. Goes to folder & updates CPX date, marks folder w/"c" and goes to BRITE and update with CPX date. Puts printed copy of order in folder, places folder                                                                                                    |                 |                            |
| in tray for Sherry to pick up.                                                                                                    | 10              |                            |
|                                                                                                    | 175             |                            |
|                                                                                                    | 2hours; 55 min  |                            |

 $\mathcal{V}$ 

Detail Process Analysis for BRI

| Per Randy Ray                                                                                                    |                 |                                                                                                    |
|----------------------------------------------------------------------------------------------------|-----------------|----------------------------------------------------------------------------------------------------|
| Steps                                                                                                    | Time            | Assumptions                                                                                                    |
| Sonja delivers LSR to SD.                                                                                                    |                 |                                                                                                    |
| Ensure "clean order" Check DD, ensure w/in reason w/interval guide, check to see if expedite. Go to EU form, is it legible, is local contact populated. Go to Ordering document Is it complete?              |                 |                                                                                                    |
| Check to ensure DLR form is correct.                                                                                                    | 15              |                                                                                                    |
| Begin filled out top part of file folder w/necessary info. And populates receive date - start date.                                                                                                    | 5               |                                                                                                    |
| Go to BOCRIS, look up "Q" acct., validate the Q acct. & print. Go to ORION to validate address of EU & print out. Go to Netscape intranet for ISDN availability and verify whether or not ANSA is            | Ŭ.              |                                                                                                    |
| involved and switch type.                                                                                                    | 30              |                                                                                                    |
| Call customer & acknowledge receipt of order, obtain any further info                                                                                                    |                 |                                                                                                    |
| needed, and let the know you are one working on it.                                                                                                    | 5               |                                                                                                    |
| Go to BRITE & complete necessary fields/steps.                                                                                                    | 5               |                                                                                                    |
| Pull up transmittal form from WORD. Complete form. Print out and                                                                                                    | -               |                                                                                                    |
| complete fax cover sheet.                                                                                                    | 5               |                                                                                                    |
| Fax to DCSC & to Proj. Mgr. Typically 8 pages. Wait on<br>confirmation. Go back to file folder & update.                                                                                                    | 5               |                                                                                                    |
| Puts flag on folder indicating date sent and place folder in "waiting on-                                                                                                    |                 |                                                                                                    |
| FOC" tray.                                                                                                    | 5               |                                                                                                    |
| Waiting on DCSC to send FOC. Proactive follow-up to DCSC, fax has to be created and follow-up performed by fax.                                                                                              | 10              |                                                                                                    |
| FOC delivered to SD via Sherry. Look up order in BOCRIS, print<br>order, verify details (order #, the two telephone #'s, & due date, &<br>circuit ID info).                                                  | 10              |                                                                                                    |
| Create an FOC transmittal form from WORD based on information<br>acquired and fax to project mgr. and to CLEC.                                                                                               | 10              |                                                                                                    |
| Go to BRITE & populate w/appropriate info. gathered.                                                                                                    | 10              |                                                                                                    |
| Update folder w/same.                                                                                                    | 5               |                                                                                                    |
| Put file in "waiting for completion" tray on desk. Three - five days after DD, to check BOCRIS to see if order has been CPX'd. If so, print copy of order, place in file. Update file folder. Update BRITE & |                 | Orders don't always CPX w/in 3-5 day interval. Estimate is 20% do not. This means the 10 minute step has to be |
| print copy of BRITE screen. Place BRITE scre                                                                                                    | 10              | repeated.                                                                                                    |
|                                                                                                    | 130             |                                                                                                    |
|                                                                                                    | 2hours; 10 min. |                                                                                                    |

## Detail Process Analysis for PRI

| Per Leslie Earle                                                                                                    |                  |             |
|----------------------------------------------------------------------------------------------------|------------------|-------------|
| General Assumption: Clean order.                                                                                                    |                  |             |
| Steps                                                                                                    | Time in Minutes  | Assumptions |
| Sonja delivers LSR to SD's "in tray".                                                                                                    |                  |             |
| Pull folder out of tray and note key info throughout folder.                                                                                                    | 5                |             |
| Review content, looking for LSR, EU, Ordering Document, possibly a<br>directory listing request page, any misc, notes that may be added by                                                                                    |                  |             |
| CLEC. Looking for DD, if it's an expedite or not. Verify necessary fields                                                                                                    | 4.F              |             |
| are populated on each sheet.<br>Call CLEC to acknowledge receipt of order.                                                                                                    | 15<br>5          |             |
| Go to BRITE and enter start date, PM name & #. Qty, etc.                                                                                                    | 5                |             |
| Go into BOCRIS for that state/site. Use ORION for address validation.<br>Print ORION info & match address against what was on LSR.                                                                                            | 10               |             |
| Prepare to obtain CLLI code. Go to "m" drive, look under "CLLI" and<br>get state specific to the order. Take CLLI request form specific to that<br>state and copy it to "WORD". Then you begin to make entries into the       |                  |             |
| CLLI request form. Then print CLLI reque                                                                                                    | 10               |             |
| Put CLLI code request in folder, update folder & place folder in " waiting for response" tray.                                                                                                    | 5                |             |
| Receive CLLI code from the coordinator via either fax or call and folder<br>noted that it was received.                                                                                                    | 5                |             |
| Begin SI process. Go to ISDN link screen on intranet & print. This                                                                                                    |                  |             |
| gives SWC that PRI will be working from. Also note the SWC CLLI.                                                                                                    | 10               |             |
| Go into BOCRIS to preassign circuit ID#. Must verify site & prefix. Go<br>to ATLAS in BOCRIS to get circuit ID#. Must go thru 3 different screens<br>to get this. Print screen and place in folder.                           | 5                |             |
| Go into BOCRIS to SOCS to get order #. Again must verify site. Print &                                                                                                    |                  |             |
| place in folder.                                                                                                    | 5                |             |
| Job down circuit ID# & order # on ORION sheet.<br>Go "m" drive, product info. Go to PRI, SI, select type of CO. Copy to                                                                                                    | 5                |             |
| "WORD" and save as EU.                                                                                                    | 5                |             |
| Go into WORD to complete SI form, using previously pulled info from<br>various sources. Review for accuracy. Save & print. Place in folder.                                                                                   | 30               |             |
| Go to "m" drive to determine contact list for that specific state.                                                                                                    | 5                |             |
| Prepare fax cover pages. & begin faxing SI (6 pages) to 5 different depts. Wait for confirmation on each fax. Staple confirmation to each                                                                                     |                  |             |
| depts. fax.<br>Note file folder & update BRITE that SI has been sent to all 5 depts.                                                                                                    | 20               |             |
| BRITE will ask for preassigned order number.                                                                                                    | 10               |             |
| Responses to SI begin coming in and folder is noted as they come in.                                                                                                    | 10               |             |
| Begin preparing service transmittal process which includes preparation<br>of service transmittal, the association, the responses on the SI, and any<br>other data necessary to process the request. Type service transmittal, |                  |             |
| print, proof read.                                                                                                    | 10               |             |
| Fax hand-off package to project mgr. & to appropriate center. Usually<br>16 - 17 pages each. Fax machines are preprogrammed w/numbers for                                                                                     |                  |             |
| frequently dialed depts.                                                                                                    | 5                |             |
| Go to BRITE and note that pkg, has gone to center & project mgr.                                                                                                    |                  |             |
| Update folder w/same info.<br>Put in folder & place folder in "waiting on FOC" tray.                                                                                                    | 10<br>5          |             |
| FOC shows up on desk. Pull folder from "wtg, On FOC" tray. Review<br>FOC & print hard copy of service order from BOCRIS. Go to WORD &<br>populate FOC doc w/needed info. Check for accuracy against SO. Fax                   |                  |             |
| to CLEC & project mgr.                                                                                                    | 15               |             |
| Update BRITE & folder. Place in "pending file" or "waiting on                                                                                                    | -                |             |
| completion" folder.<br>Begin follow-up for due date. Go into BOCRIS to check order status.                                                                                                    | 5                |             |
| Make appropriate notes in BRITE and on folder.                                                                                                    | 10               |             |
|                                                                                                    | 225              |             |
|                                                                                                    | 3 hours; 45 min. |             |

BCDETA~1.XLS

5°

Dan Meeks (m6,mail6a - 8/7-00 3:4)

• •

MESSAGEDated: 6/7/00 at 6:11Subject: Another One: CRSG/Account Team Cost InformationContents: 3Sender: Debbie D. Timmons /m7,mail7aContents: 3

Item 1

TO: Dan Meeks /m6,mail6a; PHONE=205-977-0350

Item 2

•

Here is another one I found. It was one of the very early ones. Deb T.

Dan Meeks /m6,mail6a 8/7/00 9:49 Page 1 MESSAGE Dated: 2/10/00 at 16:34 Subject: CRSG/Account Team Cost Information Contents: 3 Creator: Debbie D. Timmons /m7,mail7a Item 1 TO: Pam G. Williams /m3,mail3a; PHONE=205-977-5561 CC: Arlene Fredrickson /m3,mail3a; PHONE=205-977-0391 Item 2 Please let me know what additional information you require. Thank you, Debbie Timmons 205.321.4990 Item 3 This item is of type MS EXCEL (obsolete filetype (4)) and cannot be displayed as TEXT

# Cost Input CRSG / Account Team for xDSL UCL UNE Environment

| UNE Headcount Allocation               |                    |            |                                             |
|----------------------------------------|--------------------|------------|---------------------------------------------|
| All Management Job Grades              | are on compensatio | on.        |                                             |
| ······································ | ·· ····            |            |                                             |
| Name                                   | JG/Cont            | % UNE Work | Type of Work or Comments                    |
| Ruby Neely                             | 58                 | 100%       | Team Lead                                   |
| Cheryl Lewis                           | 58                 | 100%       | Team Lead                                   |
| Joanie Mahan                           | Contractor         | 100%       | Process orders                              |
| Cathy Compton                          | Contractor         | 100%       | Process orders                              |
| Cheryl Brown                           | 56                 | 100%       | Process orders                              |
| Laura Stephens                         | 56                 | 100%       | Process orders                              |
| Sonja Johnson                          | Contractor         | 20%        | Data management / admin                     |
| Lillie Lawson                          | Contractor         | 20%        | Data management / admin                     |
| Mary McCoy                             | WS10 Clk           | 20%        | Clerical / admin                            |
| Sandy Lang                             | Contractor         | 100%       | Clerical / admin                            |
| Terri Clark                            | 58                 | 20%        | Engineering Interface                       |
| Charlotte Donlon                       | 56                 | 60%        | Issue resolution / CRSG operational support |
| Monica Dodge                           | 56                 | 60%        | Customer care                               |
| Titania Alexander                      | 56                 | 50%        | Special construction estimates              |
| Account Manager                        | K3                 | 100%       | Account management                          |
| Sales Support - Direct                 | 58                 | 100%       | Support: Acct Team, CRSG & customers        |
| Sales Support - Direct                 | 59                 | 35%        | Support: Acct Team, CRSG & customers        |
| Sales Support - Dept                   | 58                 | 73%        | Support: Acct Team & Interdepartmetal POC   |
| Brenda Gibson                          | 58                 | 23%        | Supervision & information management        |
| Account Team SDII                      | 53                 | 100%       | Account management                          |
| Tracey Morant                          | 53                 | 10%        | Supervision & customer relationship         |
| Mitzi Link                             | 59                 | 80%        | Supervision & leadership of CRSG            |

(17-

|                 | Jan.  |
|-----------------|-------|
|                 | 2000- |
|                 | June  |
| Contractor/Temp | 2000  |

Johnson, Sonja Nelms, Leesona

Norris, Janie

Jones, Barbara Lawson, Lillie Mahan, Joanie Compton, Cathy

Lang, Sandy

| Month  | UCL  | xDSL | Total | ······································ |
|--------|------|------|-------|----------------------------------------|
| Apr-99 | 0    | 24   | 24    |                                        |
| May-99 | 1    | 41   | 42    | 1 .                                    |
| Jun-99 | 0    | 63   | 63    |                                        |
| Jul-99 | 43   | 91   | 134   |                                        |
| Aug-99 | 125  | 300  | 425   |                                        |
| Sep-99 | 78   | 568  | 646   |                                        |
| Oct-99 | 708  | 476  | 1184  |                                        |
| Nov-99 | 1009 | 529  | 1538  |                                        |
| Dec-99 | 1119 | 700  | 1819  | •                                      |
| Jan-00 | 1258 | 502  | 1760  | '                                      |
| Feb-00 | 75   | 22   | 97    | As of 12Noon 2/4                       |
|        | 4416 | 3316 | 7732  |                                        |

64

Entire Document pgs 65-81